# Calcolatori Elettronici Parte VII: il Livello delle Istruzioni Macchina

Prof. Riccardo Torlone Universita Roma Tre

#### Instruction Set Architecture

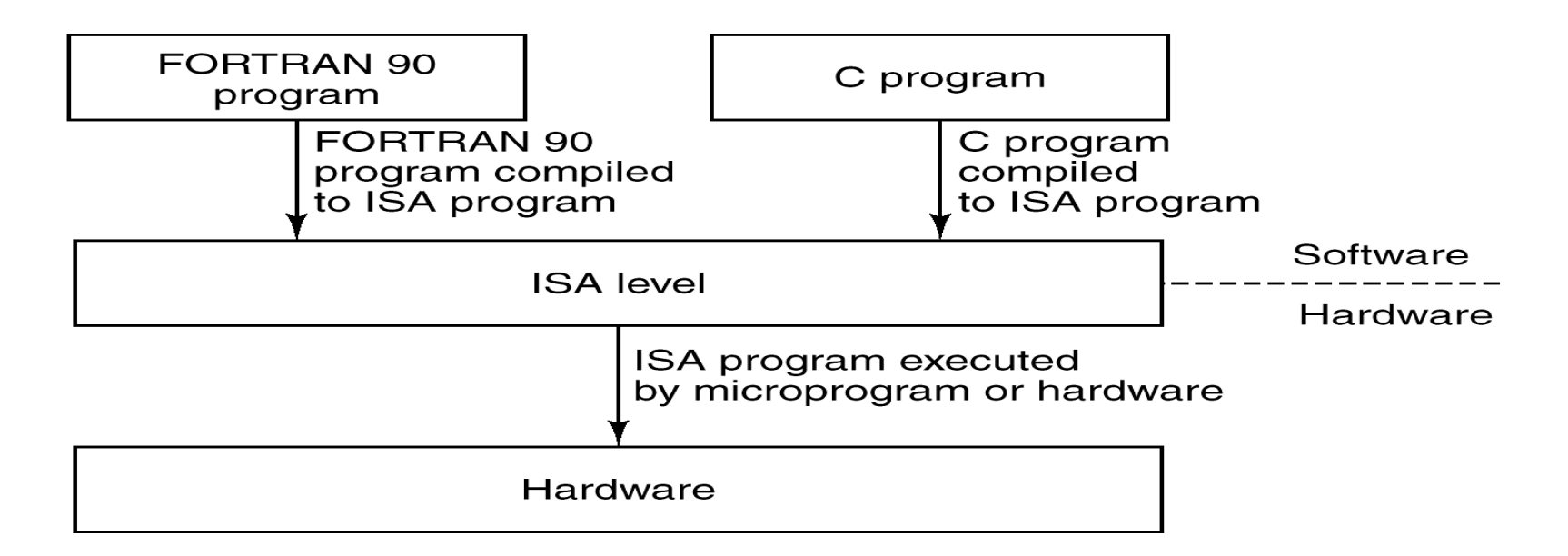

- Il livello ISA è l'interfaccia tra HW e SW
- <sup>n</sup> È il livello più basso a cui il processore è "programmabile"
- <sup>n</sup> Criteri di scelta:
	- <sup>n</sup> Semplicità di implementazione
	- **Efficienza della microarchitettura**
	- <sup>n</sup> Semplicità di generazione del codice
	- <sup>n</sup> Compatibilità con il passato

# Definizione del livello ISA

- <sup>n</sup> Costituisce il riferimento per coloro che scrivono i compilatori (oppure che programmano in assembler)
- In genere è definita in documenti formali:
	- **ARM-7 (diverse implementazioni)**
	- IA-32 (o x86, implementata solo da Intel)
- <sup>n</sup> Caratteristiche fondamentali:
	- **Memoria: organizzazione**
	- **Registri:** quali registri sono visibili al livello ISA e quali funzioni hanno
	- <sup>n</sup> Indirizzamento: come le istruzioni fanno riferimento ai loro operandi
	- Istruzioni: repertorio delle istruzioni interpretate dal livello ISA
	- Die Modalità di funzionamento:
		- <sup>n</sup> tipicamente *user mode* e *kernel mode*

# Modello della Memoria

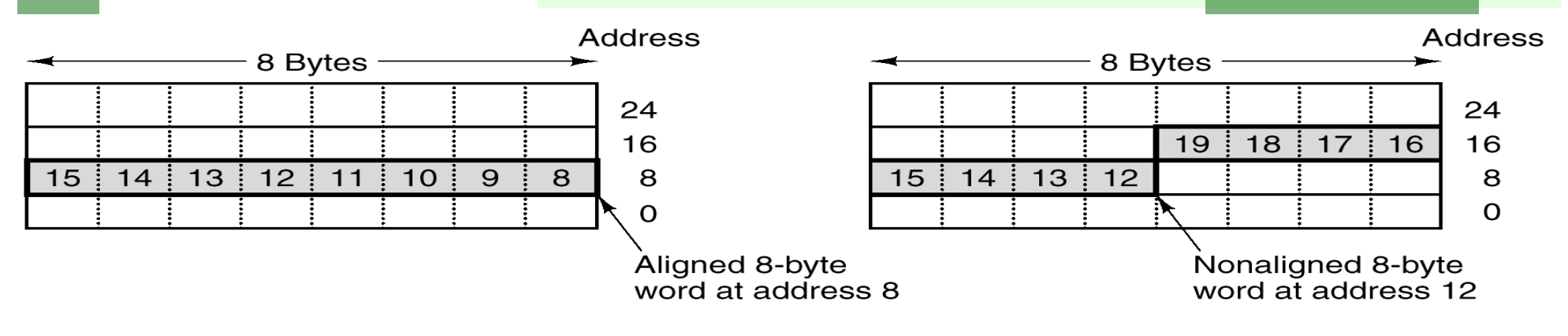

- <sup>n</sup> Celle elementari: byte di 8 bit
- $\blacksquare$  Word: di 4, 8 o + byte
- <sup>n</sup> Allineamento delle word: non cominciano da indirizzi qualsiasi
- <sup>n</sup> Ordinamento dei caratteri: finale grande o finale piccolo
- **Spazio degli indirizzi:** 
	- **Tipicamente 232 o 264**
	- A volte separato istruzioni e dati
- <sup>n</sup> Accesso alla memoria: non sempre strettamente sequenziale

# Registri

- <sup>n</sup> Tutti i registri visibili al livello ISA sono visibili al livello della micro-architettura
- **Non è vero il viceversa**
- <sup>n</sup> Registri *general-purpose*:
	- <sup>n</sup> servono per risultati intermedi e per dati di uso molto frequente
- <sup>n</sup> Registri *special-purpose*:
	- hanno ciascuno una funzione specifica (es. Stack pointer)
- **Registri visibili solo in kernel mode**
- **PSW** (Program Status Word): registro che contiene una serie di flag relativi al risultato della ALU (ed altro)
	- **N: risultato Negativo**
	- <sup>n</sup> Z: risultato Zero
	- **N** V: oVerflow
	- C: Carry
	- **A: Auxiliary carry**
	- <sup>n</sup> P: Parità del risultato

#### Invocazione di funzione

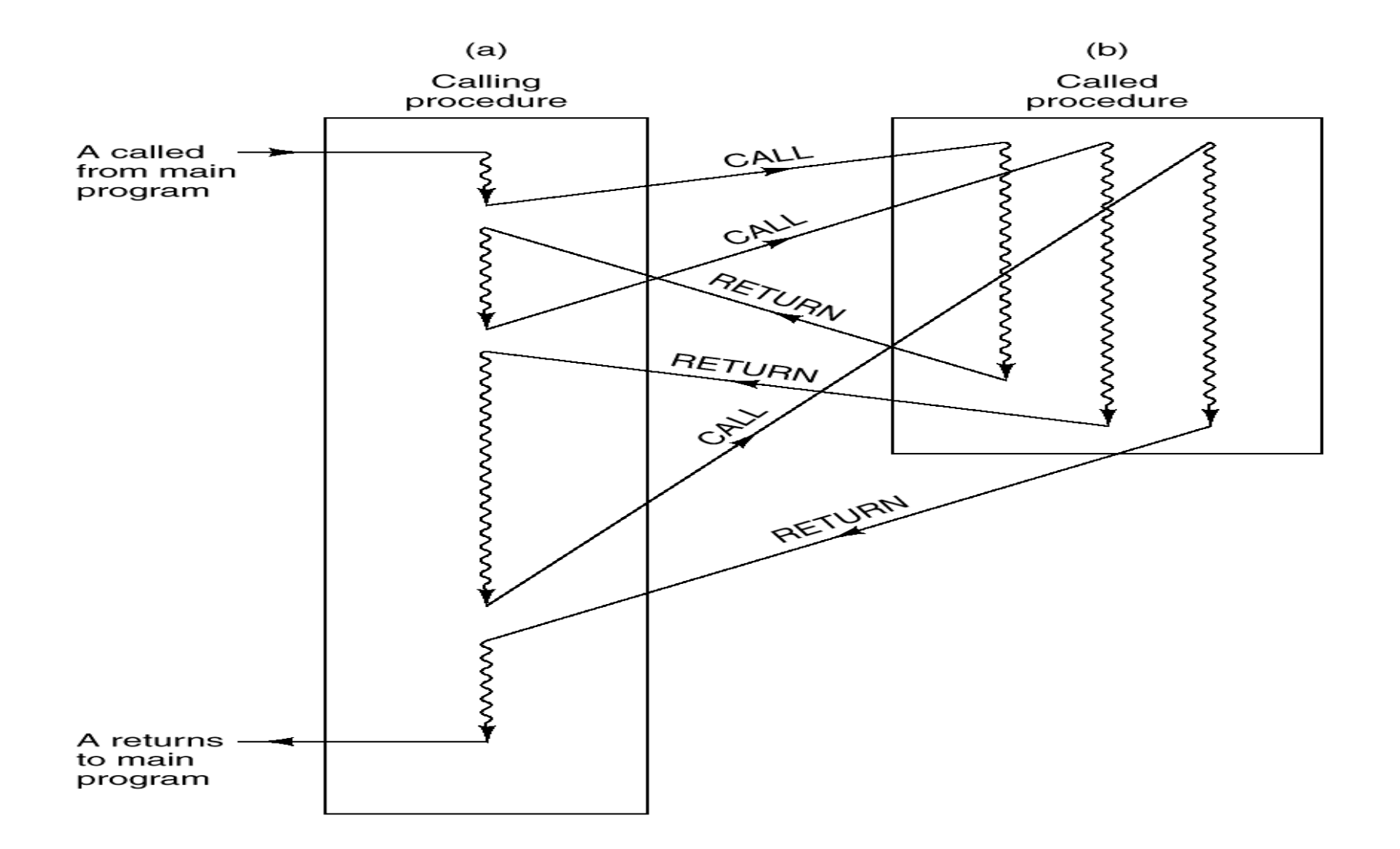

#### Invocazione di funzione

Per ciascuna invocazione viene allocato in una porzione della memoria organizzata a pila (stack) una nuova area detta *stack frame* (record di attivazione)

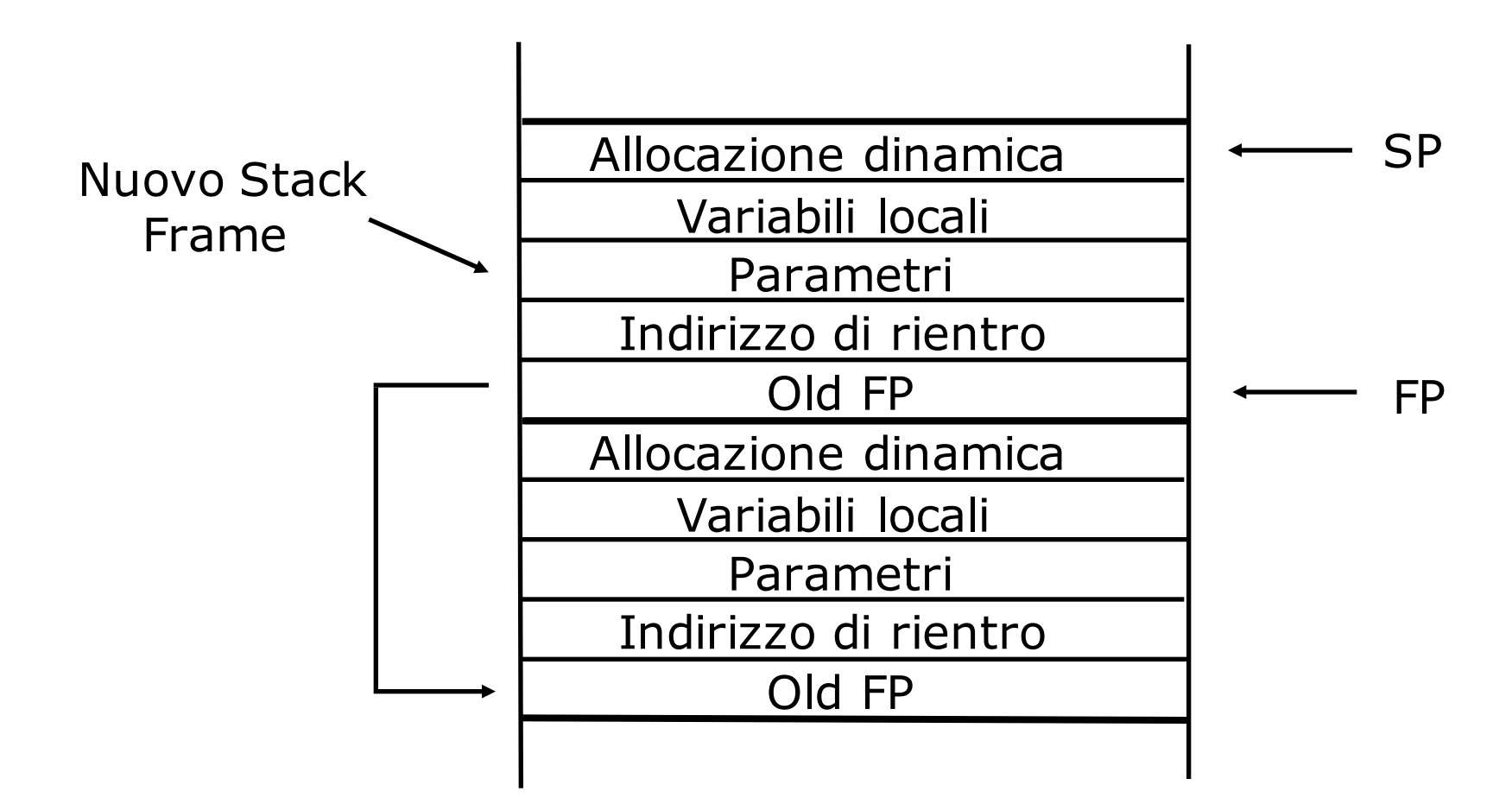

#### Struttura della Stack Frame

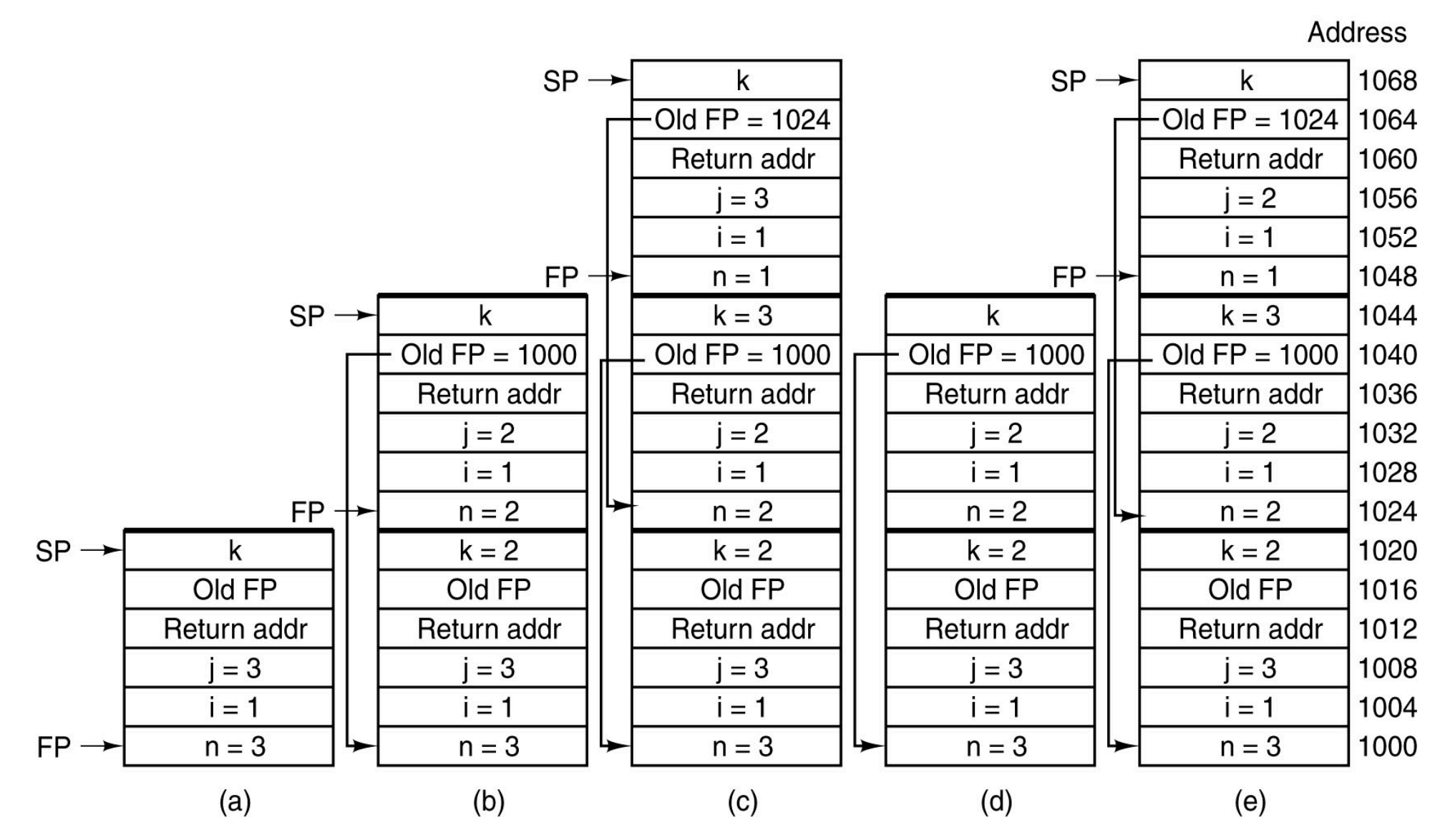

Riccardo Torlone - Corso di Calcolatori Elettronici 8

### Struttura della Stack Frame

- <sup>n</sup> Lo stack frame contiene:
	- I parametri in entrata e in uscita
	- <sup>n</sup> Le variabili locali
	- L'indirizzo di rientro
	- <sup>n</sup> Un puntatore allo stack frame del chiamante (se esiste)
- **Lo stack pointer SP punta alla cima dello stack**
- Il frame pointer FP punta alla base del frame in cima alla pila
- <sup>n</sup> L'accesso ai parametri e alle variabili locali e avviene tramite offset da FP
- La posizione rispetto a FP è nota a tempo di compilazione e costante
- La posizione rispetto a SP non è costante (possono essere fatte PUSH e POP durante l'esecuzione)
- <sup>n</sup> All'atto del rientro lo stack frame viene deallocato

# Il Livello ISA del Core i7

- <sup>n</sup> Fortemente influenzato dal vincolo di compatibilità all'indietro
- <sup>n</sup> L'architettura è praticamente la IA-32 introdotta con il 80386
- **Recente estensione a 64 bit (x86-64)**
- **n** Modi di funzionamento:
	- <sup>n</sup> *Real mode*: si comporta come l'8088
	- <sup>n</sup> *Virtual 8086 mode*: come l'8086 ma in ambiente isolato (finestra DOS sotto Windows)
	- <sup>n</sup> *Protected mode*: si comporta al pieno delle funzionalità
- <sup>n</sup> 4 livelli di privilegio: 0=kernel, 3=user
- <sup>n</sup> Spazio di memoria: 16K segmenti di 4GB
- **Nolti sistemi operativi usano un solo segmento**
- $\overline{\phantom{a}}$  E possibile indirizzare il singolo byte
- **Nord di 4 byte a finale piccolo**

# Registri ufficiali del Core i7

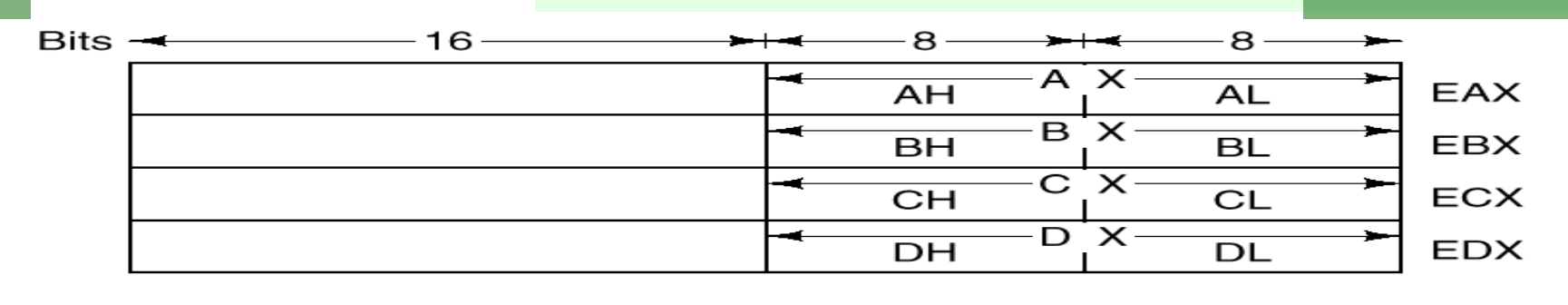

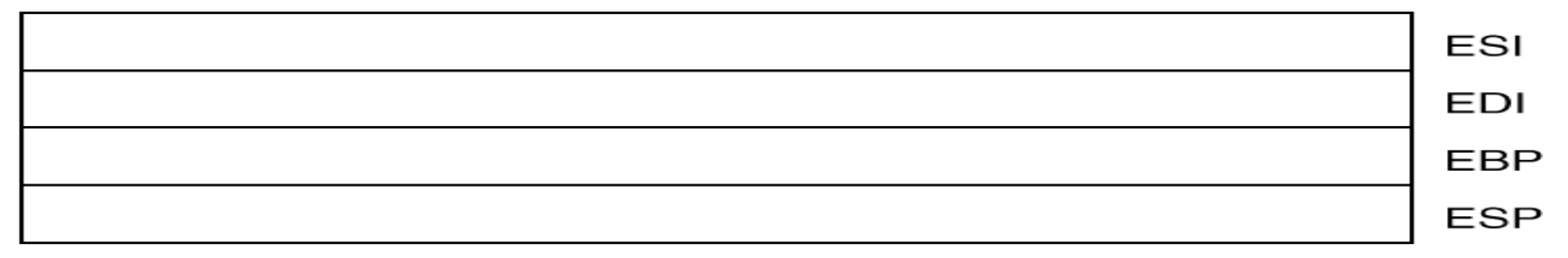

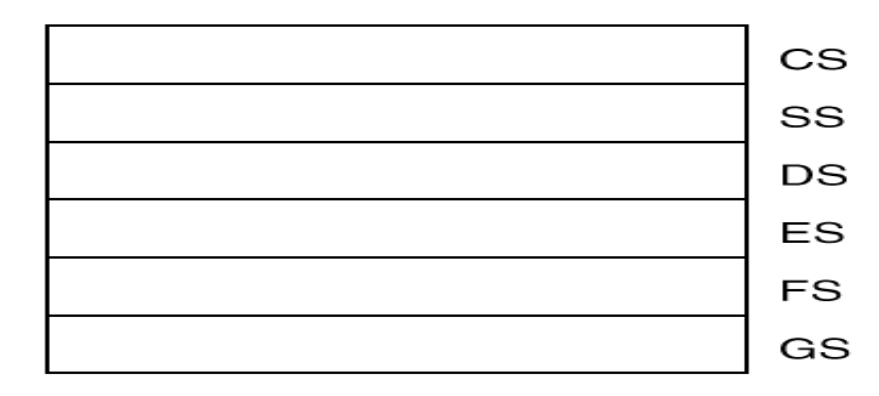

EIP

**EFLAGS** 

# Registri del Core i7 (2)

- <sup>n</sup> EAX, EBX, ECX, EDX: registri (quasi) general-purpose a 32, 16 o 8 bit:
	- <sup>n</sup> EAX: accumulatore
	- **EBX: puntatori a memoria**
	- <sup>n</sup> ECX: controllo cicli
	- <sup>n</sup> EDX: estende EAX a 64 bit nelle divisioni e moltiplicazioni
- **ESI, EDI: puntatori a memoria (tip. gestione array)**
- <sup>n</sup> EBP: *Base Pointer*, punta alla base dello *stack-frame*
- <sup>n</sup> ESP: *Stack Pointer,* punta alla cima dello stack
- <sup>n</sup> EIP: *Instruction Pointer*
- <sup>n</sup> CS..GS: *Registri di Segmento*, ereditati dal passato, puntano a 6 segmenti
- <sup>n</sup> EFLAGS: *Program Status Word*

# Il Livello ISA dell'OMAP4430

- **L'OMAP4430 è equipaggiato con ARM Cortex A9**
- L'ARM Cortex A9 implementa l'architettura ARM v.7
- <sup>n</sup> Architettura a 32 bit, big-endian (verificabile durante l'avvio)
- **Spazio indirizzabile 2**<sup>32</sup> bytes (ARM v.8 a 64 bit: maggiore spazio di indirizzamento).
- **Architettura load/store** 
	- solo le LOAD e le STORE fanno riferimento a memoria
- <sup>n</sup> 2 gruppi di registri
	- 16 registri general-purpose a 32 bit (R0-R15)
		- <sup>n</sup> Svolgono quasi sempre lo stesso ruolo
	- **16 registri floating-point a 32 bit** 
		- <sup>n</sup> Opzionali (deve esistere il supporto VFP)
		- <sup>n</sup> Usati a coppie per precisione doppia

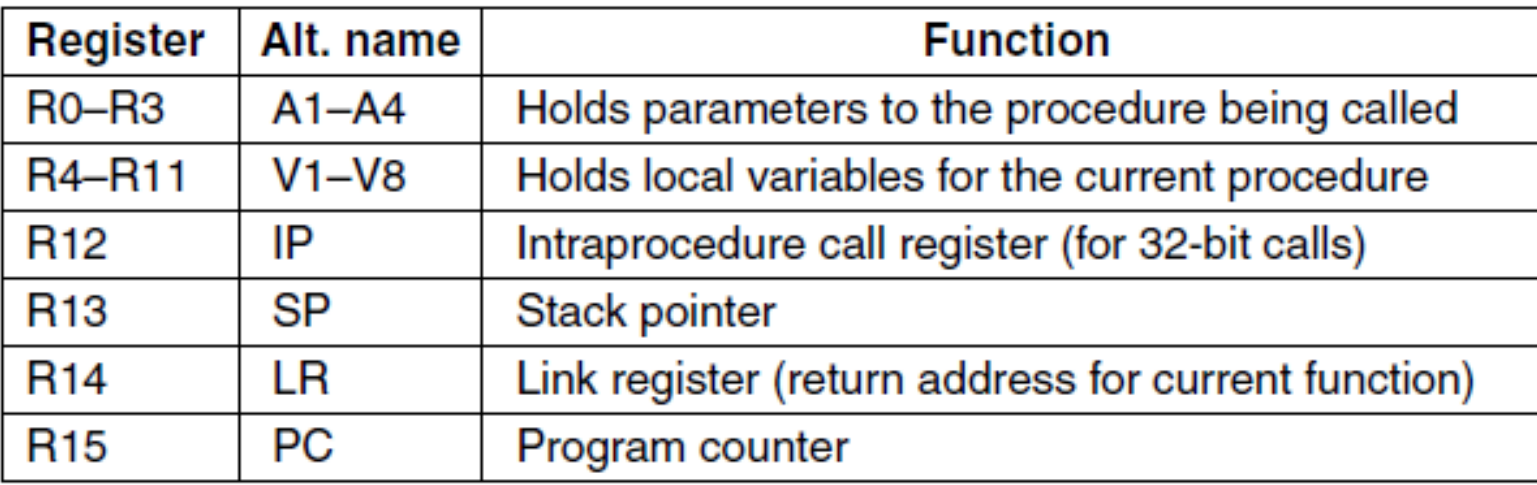

- I registri su interi svolgono (quasi) sempre la stessa funzione
- I registri FP:
	- sono opzionali (deve esistere il supporto VFP)
	- **J** Usati a coppie per precisione doppia
- <sup>n</sup> L'intraprocedure register consente l'indirizzamento a 32 bit per le invocazioni di funzione
- Il program conter (R15) può essere modificato dalla CPU

# Il Livello ISA dell'ATmega168

- **Target: applicazioni embedded low-end**
- <sup>n</sup> Implementa l'architettura AVR
- <sup>n</sup> Una sola modalità e nessuna protezione
- **Nemoria indirizzabile in spazi separati:** 
	- **dati (SRAM interna)**
	- <sup>n</sup> istruzioni (Memoria Flash interna)
	- n memorie esterne fino a 64KB+64KB
- **Narie versioni:** 
	- <sup>n</sup> ATmega48: 512B+4KB
	- <sup>n</sup> ATmega88: 1KB+8KB
	- **ATmega168:** 
		- 1KB(dati)+16KB(istruzioni)
		- n memoria istruzioni divisa in 2 sezioni
			- Boot loader (le istr. possono aggiornare la Flash)
			- <sup>n</sup> Application (applicazioni di terze parti con firma digitale)

# Organizzazione memoria nell'ATmega168

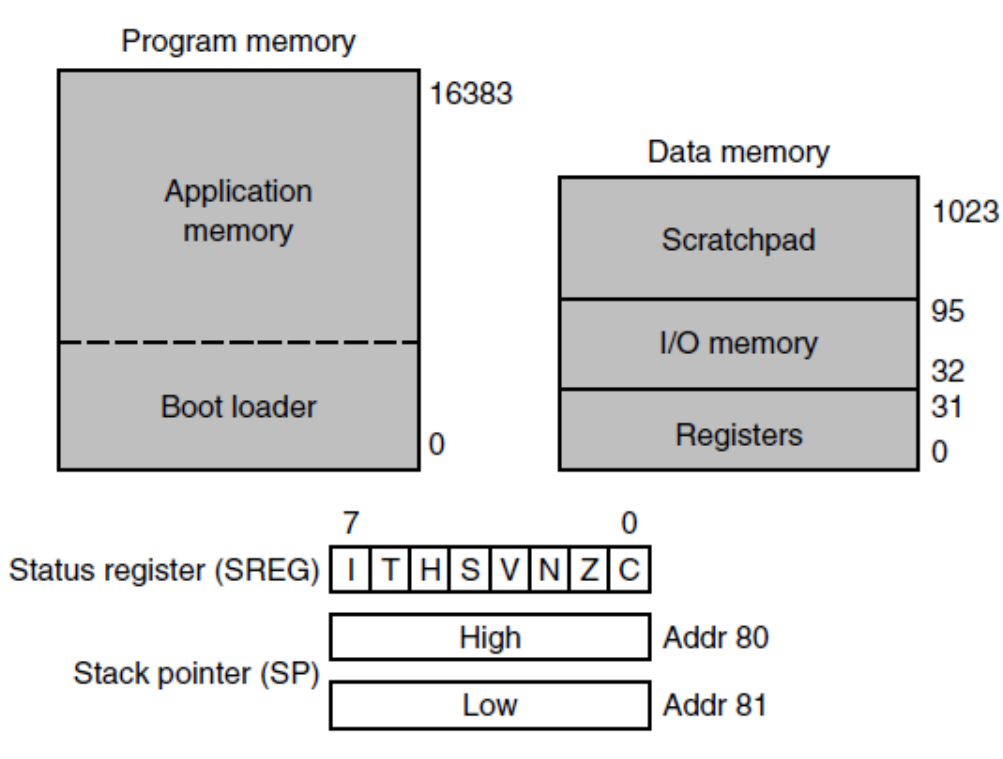

- 32 registri ufficiali da 8 bit (R0-R31)
- <sup>n</sup> Unico spazio di memoria per i dati con:
	- **Registri ufficiali**
	- <sup>n</sup> Registri per I/O
	- **Nemoria RAM**

# Tipi di dati

#### Core i7

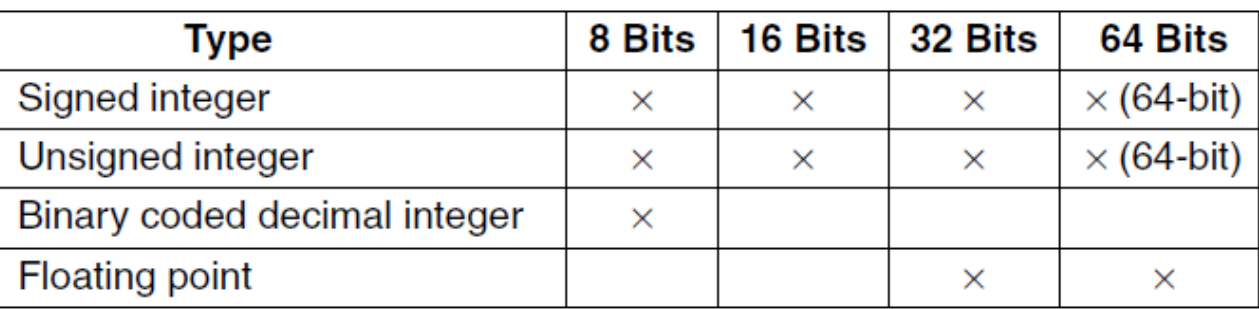

#### OMAP4430 ARM

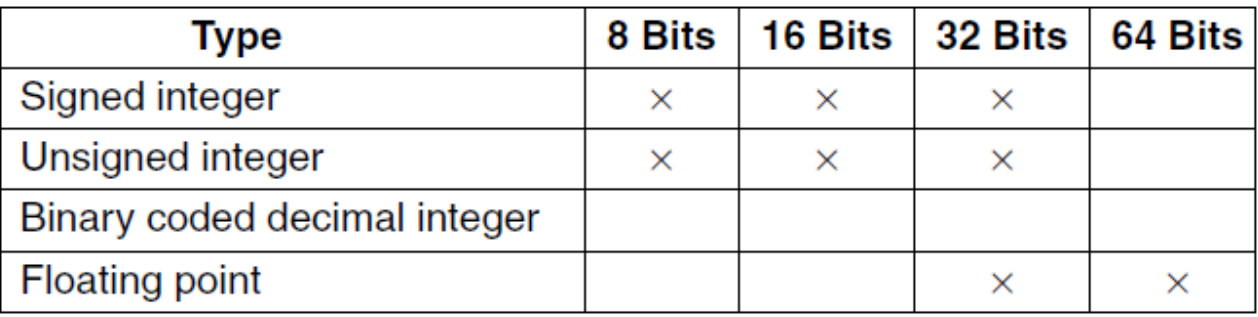

#### ATmega168 AVR

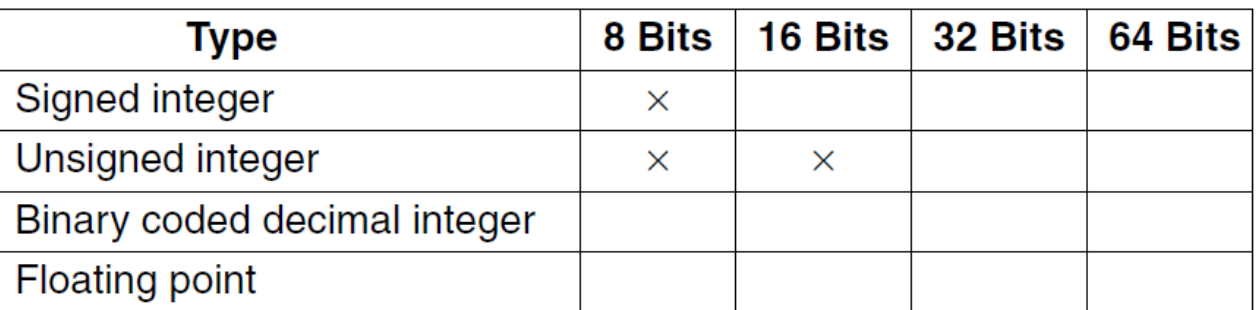

#### Formato delle Istruzioni Formato delle Istruzioni

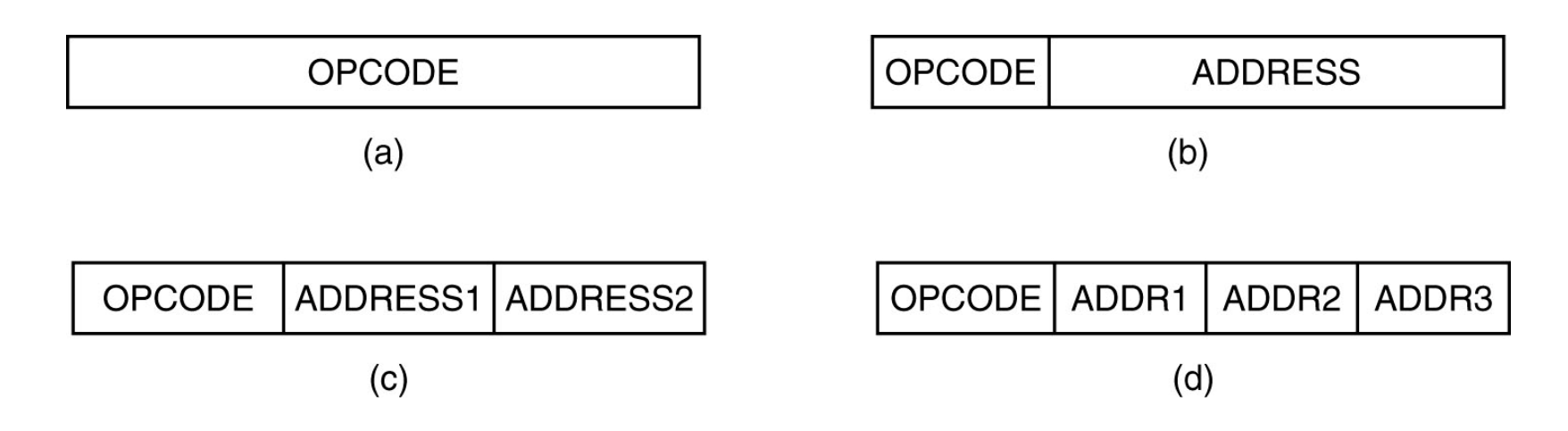

- <sup>n</sup> Lunghezza *fissa* o *variabile* Lunghezza *fissa* o *variabile*
- <sup>n</sup> Istruzioni corte sono preferibili perché riducono la banda di Istruzioni corte sono preferibili perché riducono la banda di memoria necessaria al fetch delle istruzioni memoria necessaria al fetch delle istruzioni
- **Se l'opcode è di k bit si hanno al massimo 2<sup>k</sup> istruzioni diverse**
- <sup>n</sup> I campi indirizzi possono fare riferimento sia alla memoria che ai I campi indirizzi possono fare riferimento sia alla memoria che ai registri registri
- <sup>n</sup> Complesse *modalità di indirizzamento* permettono di indirizzare gli Complesse *modalità di indirizzamento* permettono di indirizzare gli operandi anche con pochi bit operandi anche con pochi bit

# Lunghezza delle istruzioni e delle word

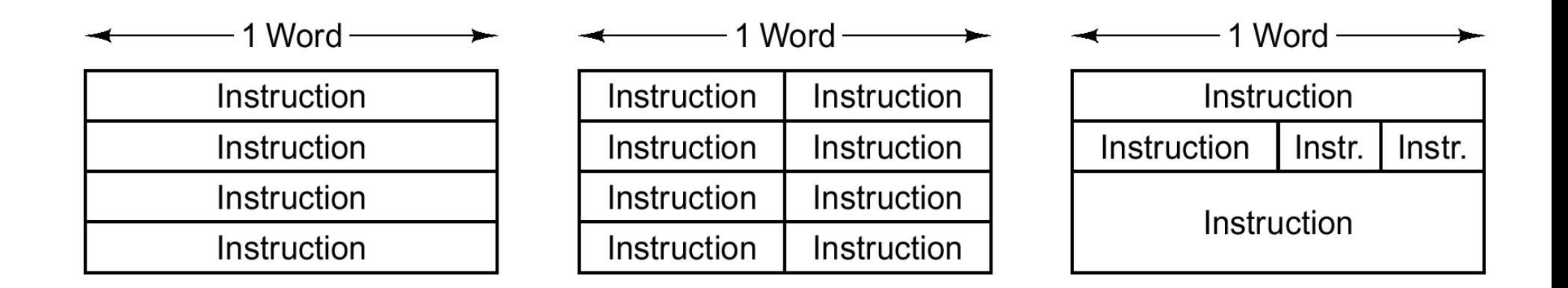

- <sup>n</sup> La lunghezza fissa semplifica il fetch delle istruzioni
- <sup>n</sup> Una word può contenere una o più istruzioni
- <sup>n</sup> Se le istruzioni hanno formato variabile non c'è relazione tra word e istruzioni

# Espansione dei Codici Operativi

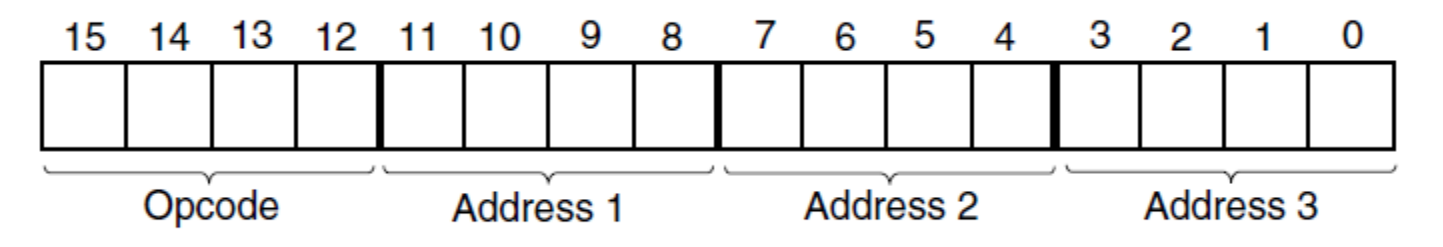

- Il numero di bit dedicati all'opcode non è costante
- <sup>n</sup> Un primo tipo di istruzioni ha un codice operativo corto
- <sup>n</sup> Alcuni valori del codice segnalano che anche i bit successivi ne fanno parte
- <sup>n</sup> Alcuni dei campi indirizzo vengono dedicati all'espansione del codice:

**ES**

- **Exercise 1 indirizzi: opcode 4 bit**
- **Istruzioni a 2 indirizzi: opcode 8 bit**
- <sup>n</sup> Istruzioni a 1 indirizzi: opcode 12 bit
- **Istruzioni a 0 indirizzi: opcode 16 bit**

# Espansione dei Codici Operativi

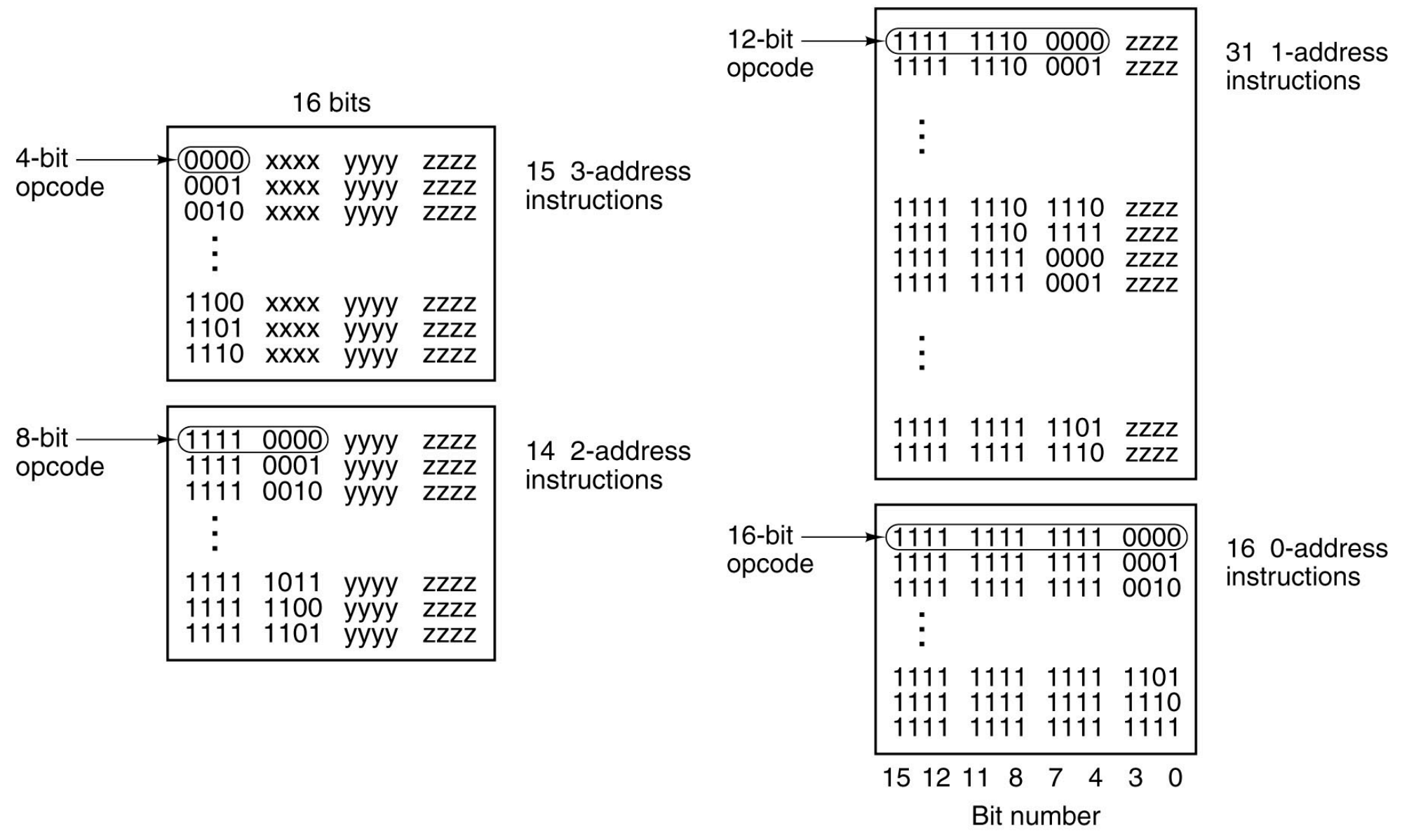

#### Espansione dei codici operativi

Si supponga di voler progettare un linguaggio macchina per una architettura con istruzioni a 16 bit, in cui occorrono i 4 bit per indirizzare ciascun operando, e in cui si vuole utilizzare la tecnica di espansione dei codici operativi

- <sup>n</sup> volendo avere 18 istruzioni a due indirizzi, 8 ad un indirizzo e nessuna a zero indirizzi, quante istruzioni a tre e' possibile avere al massimo?
- <sup>n</sup> mostrare la corrispondente organizzazione dei codici operativi;
- <sup>n</sup> cosa cambia se si vogliono avere 80 istruzioni a un indirizzo invece di 8?

# Espansione codici operativi II

Si consideri un'architettura con istruzioni a 16 bit in cui sono necessari 4 bit per indirizzare ciascun operando. Adottando la tecnica dell'espansione dei codici operativi e volendo avere 12 istruzioni a due indirizzi, 120 istruzioni a un indirizzo e 7 a zero indirizzi:

- <sup>n</sup> calcolare quante istruzioni a 3 indirizzi e' possibile avere al massimo;
- <sup>n</sup> mostrare schematicamente una possibile organizzazione delle istruzioni a due indirizzi;
- <sup>n</sup> lasciando invariata l'organizzazione ed il numero di istruzioni ad uno, a due e a tre indirizzi, calcolare quante istruzioni a zero indirizzi e` possibile avere al massimo.

# Formato delle Istruzioni del Core i7

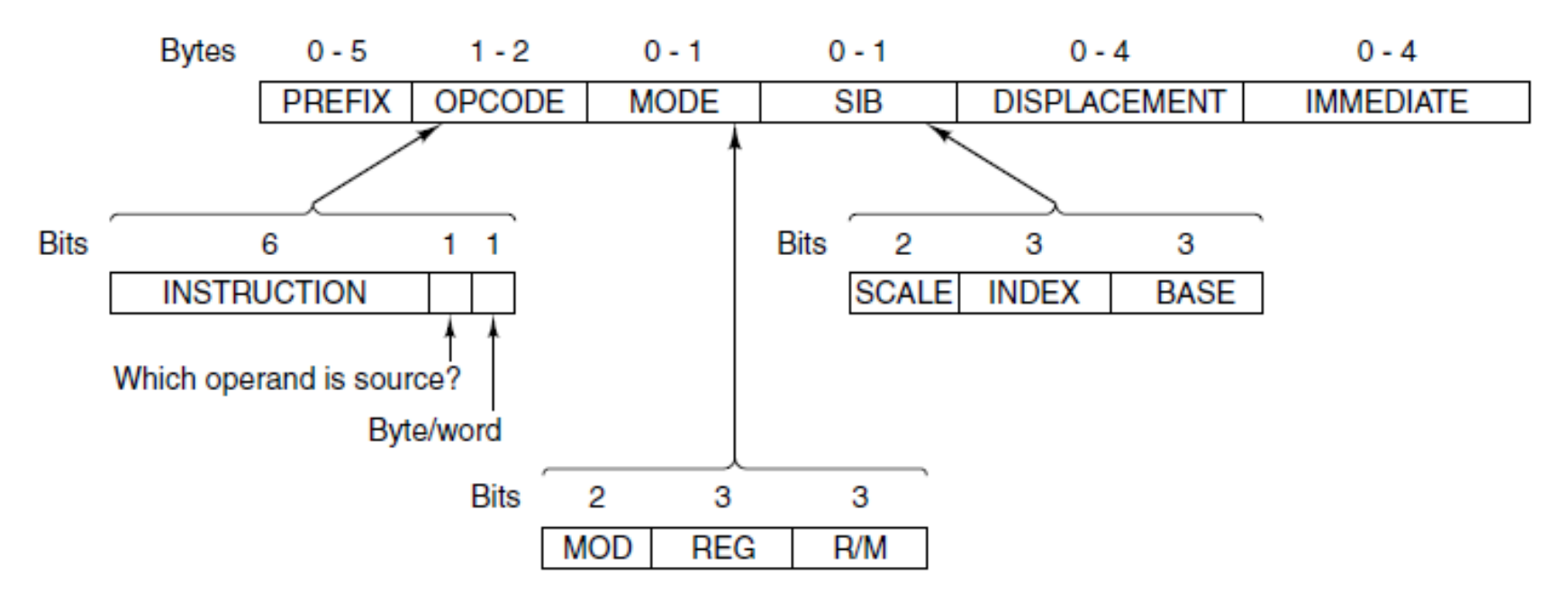

- **Lunghezza delle istruzioni molto variabile**
- <sup>n</sup> Uno dei due operandi è sempre un registro, l'altro può essere sia un registro che in memoria
- <sup>n</sup> MODE stabilisce la modalità di indirizzamento
- <sup>n</sup> L'indirizzo di memoria è lo "spiazzamento" di un segmento (offset), dipende dall'opcode, dai registri usati e dal prefisso
- <sup>n</sup> Possibile l'indirizzamento immediato: operando nell'istruzione

# Formato delle istruzioni dell'OMAP4430 ARM

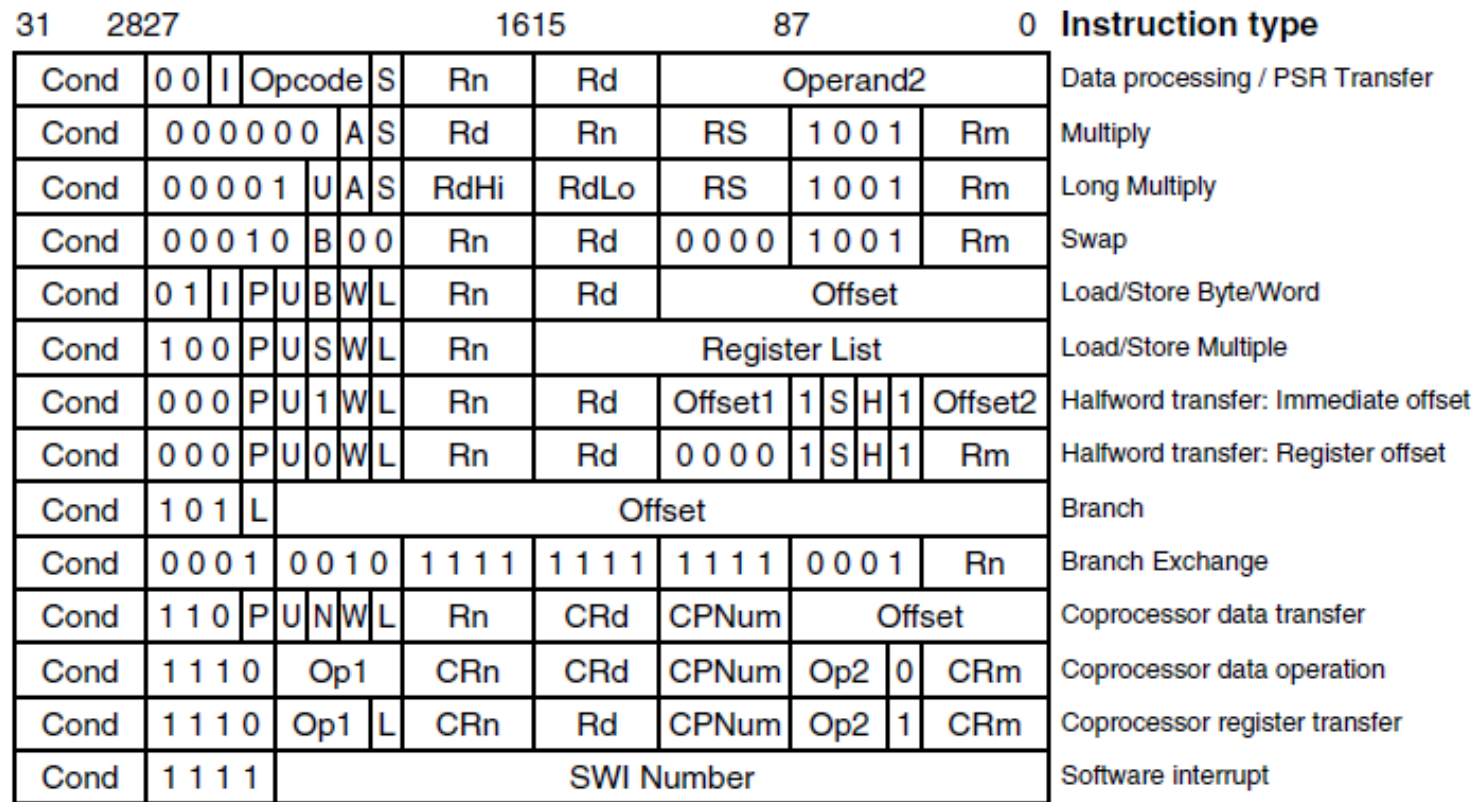

- <sup>n</sup> Lunghezza a 16 o 32 bit (due o tre operandi)
- Indirizzamento immediato a 3, 8, 12, 16 e 24 bit
- I bit 25, 26 e 27 definiscono il formato, i bit precedenti l'istr.
- I 4 bit più alti indicano la condizione di esecuz. in base al PSR

# Formato delle istruzioni dell'ATmega168 AVR

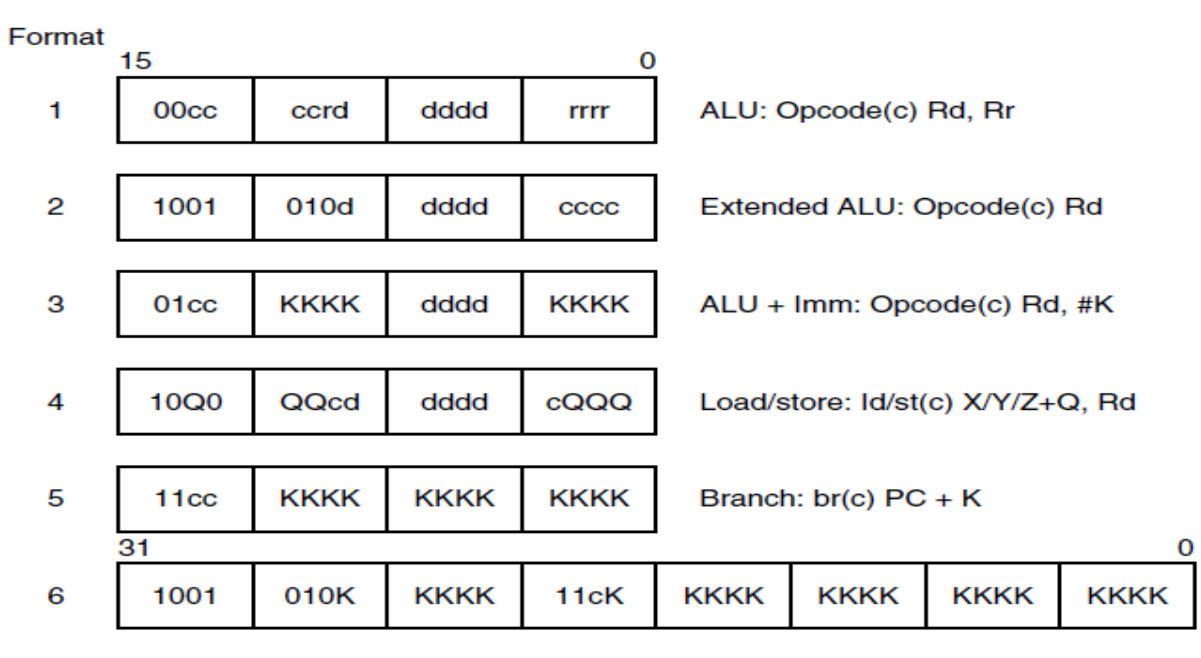

Call/jmp: call/jmp(c) #K

- Istruzioni a 2 o a 4 byte, 6 formati in tutto:
	- 1, 2 e 3: operazioni su dati nei registri
		- $-1: Rd = Rd$  op Rr
		- $\blacksquare$  2: Rd = **op** Rd
		- $= 3: Rd = op #K$
	- $-4$ : load e store
	- 5 e 6: salti e invocazioni di procedure

# Modalità di Indirizzamento

- **Immediato**: il valore dell'operando è nell'istruzione
- <sup>n</sup> **Diretto**: l'istruzione contiene l'indirizzo di memoria completo dell'operando
- <sup>n</sup> **Indiretto**: l'indirizzo di memoria fornito contiene *l'indirizzo dell'operando*
- **A registro**: si specifica un registro che contiene l'operando
- <sup>n</sup> **Indiretto a registro**: il registro specificato contiene *l'indirizzo dell'operando*
- **Indicizzato**: l'indirizzo è dato da una costante più il contenuto di un registro
- **A registro base**: viene sommato a tutti gli indirizzi il contenuto di un registro
- **A stack**: l'operando è sulla cima dello stack (o ci deve andare)

# Indirizzamenti vari

**MOV** R<sub>1</sub> 4

<sup>n</sup> Istruzione con indirizzamento a registro e immediato

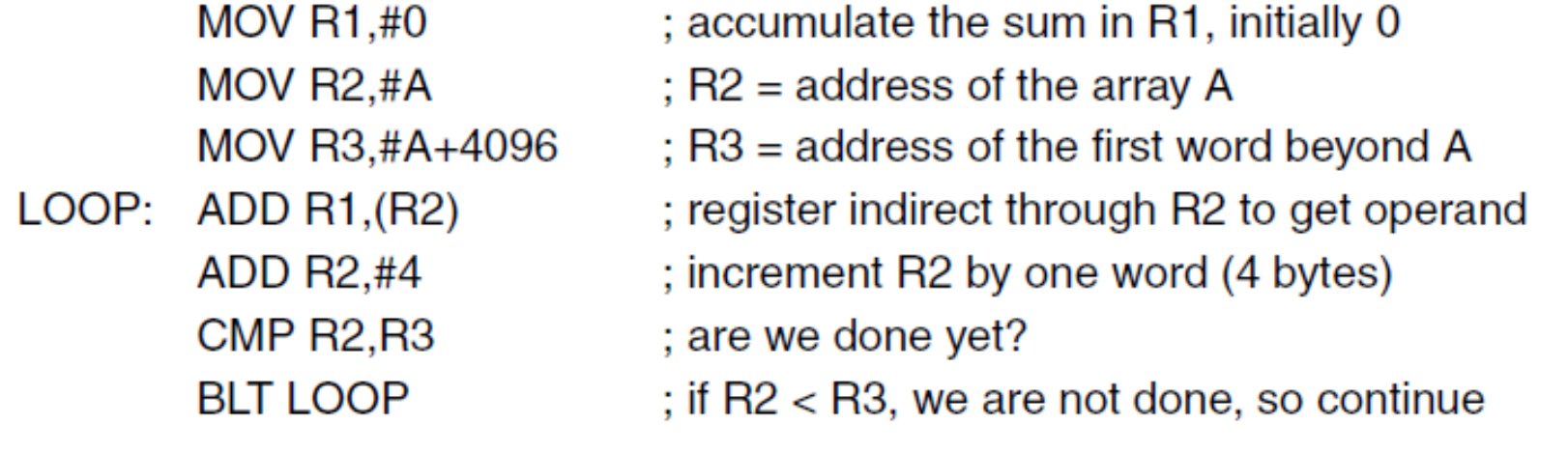

- <sup>n</sup> Programma con indirizzamento indiretto a registro:
	- <sup>n</sup> Calcola la somma degli elementi di un array di 256 interi che inizia all'indirizzo A
	- **Exercise 1 Ciascun intero occupa 4 byte**
	- La somma viene accumulata in R1
	- . R2 punta all'elemento corrente

### Indirizzamento indicizzato

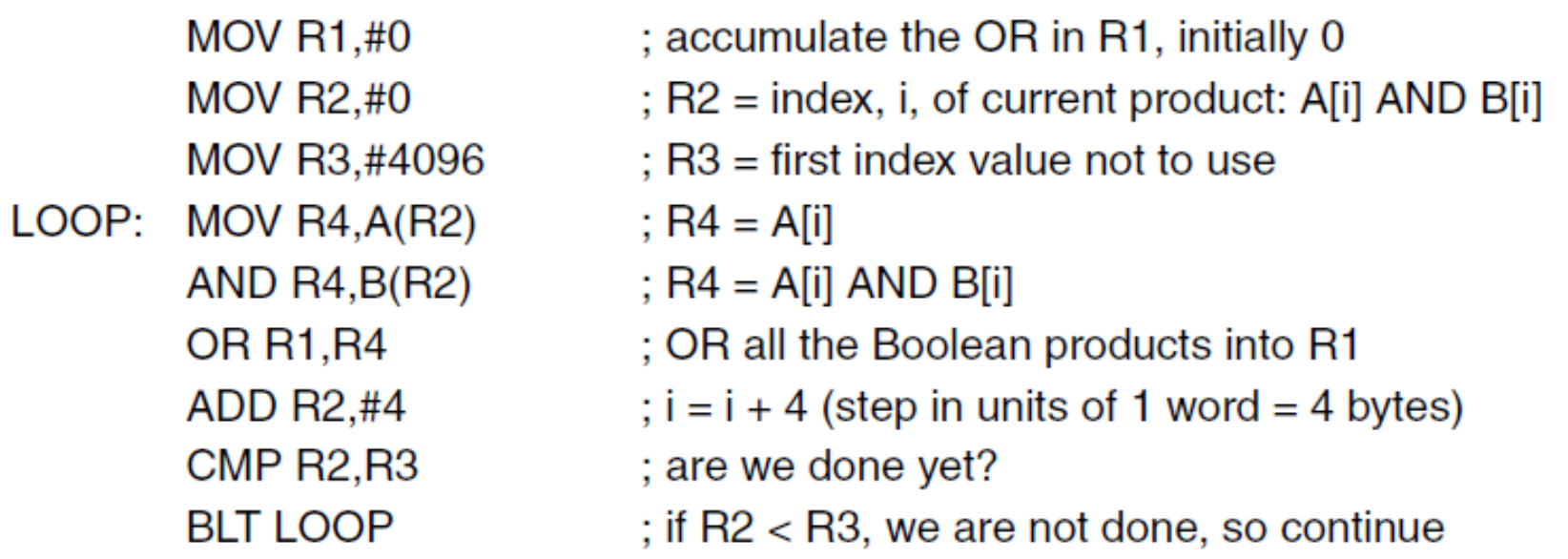

- <sup>n</sup> Calcola l'OR di A[i] AND B[i] dove A e B sono due array
	- $n(A[0]$  AND B $[0]$ ) OR (A $[1]$  AND B $[1]$ ) OR (A $[2]$  AND B $[2]$ ) OR ...
- <sup>n</sup> R1 accumula l'OR degli AND
- R2 contiene l'indice corrente sugli array
- R3 contiene la costante 4096, per controllare la fine del loop
- <sup>n</sup> R4 è utilizzato per appoggiare i singoli AND

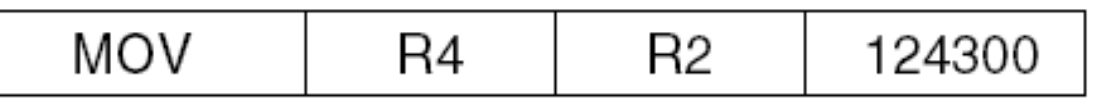

# Indirizzamento indicizzato esteso (con base)

- <sup>n</sup> L'indirizzo di memoria è calcolato sommando il contenuto di due registri:
	- Un registro memorizza la base
	- <sup>n</sup> Un registro memorizza l'indice
- **Esempio:**

**…**

**…**

<sup>n</sup> Inizializzando R5 con A e R6 con B:

```
LOOP: MOV R4,(R2)(R5)
AND R4,(R2)(R6)
```
# Indirizzamento a Stack

- <sup>n</sup> Lo stack è utilizzato per:
	- Gestire le chiamate di procedura
	- <sup>n</sup> Calcolare espressioni aritmetiche
	- **Appoggiare risultati intermedi**
- <sup>n</sup> Lo stack pointer SP punta all'elemento affiorante dello stack
- <sup>n</sup> Operazioni fondamentali:
	- <sup>n</sup> PUSH: aggiunge un elemento alla cima dello stack
	- <sup>n</sup> POP: preleva un elemento dalla cima dello stack
	- <sup>n</sup> Operazioni aritmetiche sui due elementi affioranti che mettono al loro posto il risultato

#### Notazione Polacca Inversa

- <sup>n</sup> Per calcolare un'espressione aritmetica usando lo stack, occorre convertirla dalla forma infissa alla forma postfissa
- <sup>n</sup> Forma infissa: l'operatore è scritto tra gli operandi (necessita di parentesi)
- <sup>n</sup> Forma postfissa: l'operatore segue gli operandi (non richiede parentesi)
- <sup>n</sup> Rappresentando l'espressione con un albero, la forma postfissa si ottiene tramite una visita in postordine

# Notazione Polacca Inversa

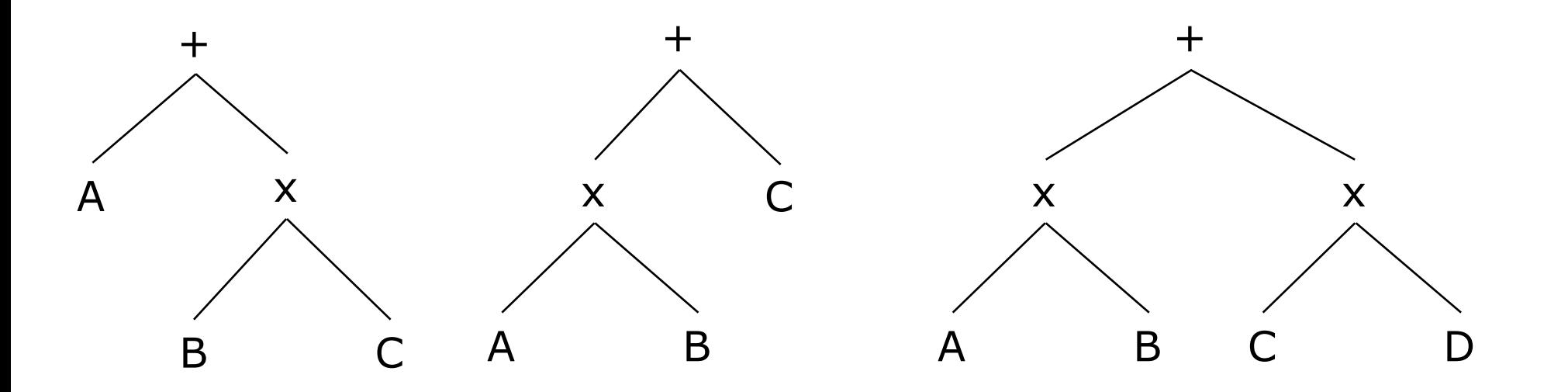

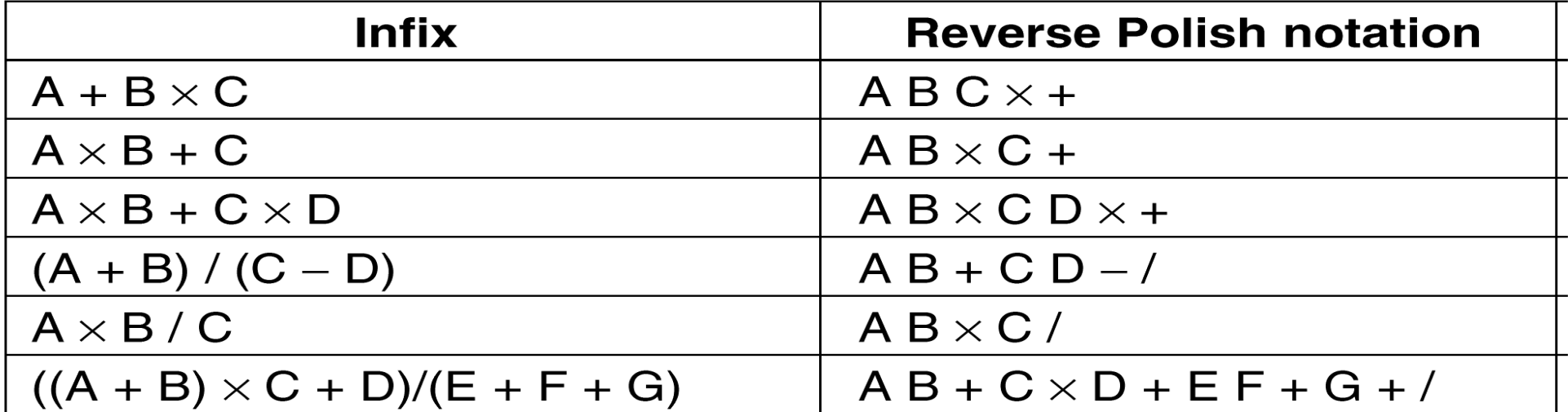

#### Calcolo di espressioni

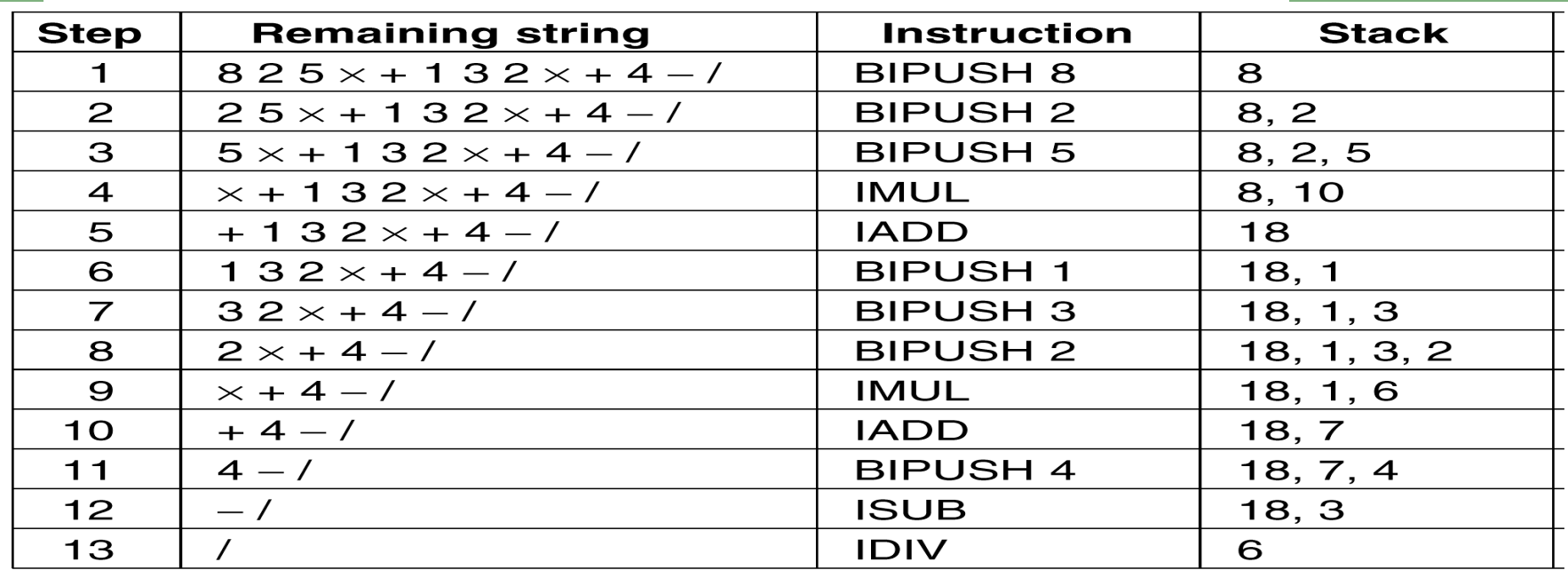

 $(8 + 2 \times 5) / (1 + 3 \times 2 - 4)$ 

- **Esempio in assembler JVM**
- BIPUSH aggiunge l'operando sulla cima dello stack e incrementa SP di 1
- IADD, IMUL ecc. operano sui due elementi affioranti, li rimpiazzano con il risultato e decrementano lo SP
- <sup>n</sup> Scorrendo l'espressione da sinistra a destra:
	- <sup>n</sup> Per gli operandi si fa una BIPUSH
	- <sup>n</sup> Per gli operatori l'operazione corrispondente

# **Ortogonalità**

- <sup>n</sup> Un set di istruzioni è caratterizzato da:
	- **Codici operativi**
	- <sup>n</sup> Modalità di indirizzamento
- In genere non tutte modalità di indirizzamento sono utilizzabili con tutti i codici operativi
- <sup>n</sup> Se questo avviene si dice che i codici e le modalità di indirizzamento sono tra loro ortogonali
- <sup>n</sup> L'ortogonalità è una proprietà molto desiderabile perché semplifica la generazione del codice
- <sup>n</sup> Alcune macchine hanno avuto set di istruzioni ortogonali (es. SPARC)
- <sup>n</sup> Altre (es. Intel) non lo sono per nulla

# Linguaggio macchina SPARC

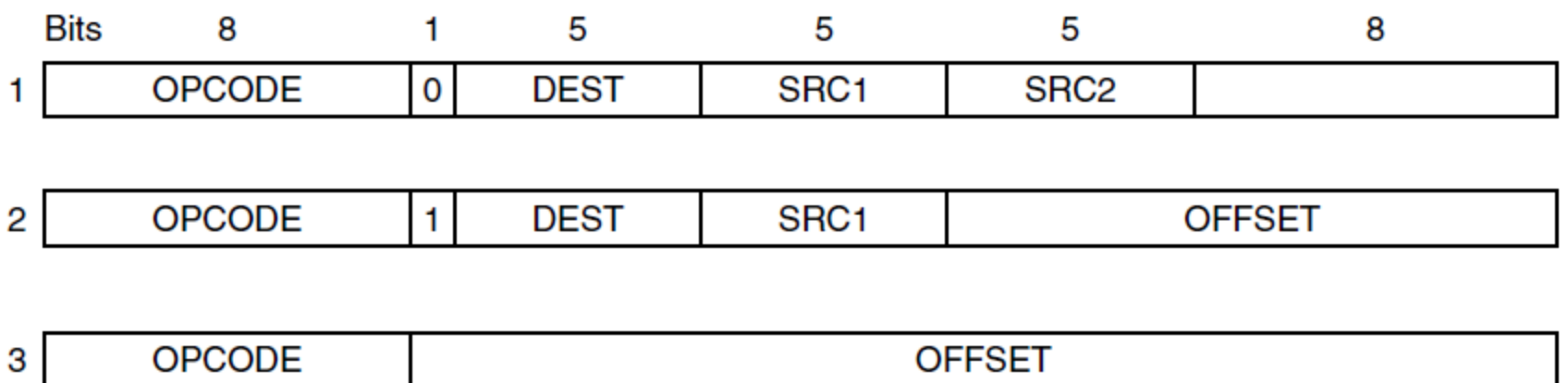

- <sup>n</sup> Indirizzamento immediato o a registri per tutte le istruzioni aritmetiche e logiche
- 5 bit indirizzano i 32 registri della finestra
- <sup>n</sup> Solo le LOAD e le STORE indirizzano la memoria
- Due modi per indirizzare la memoria:
	- tramite registro indice con offset a 13 bit
	- **u** tramite offset a 24 bit
### Linguaggio macchina PDP-11

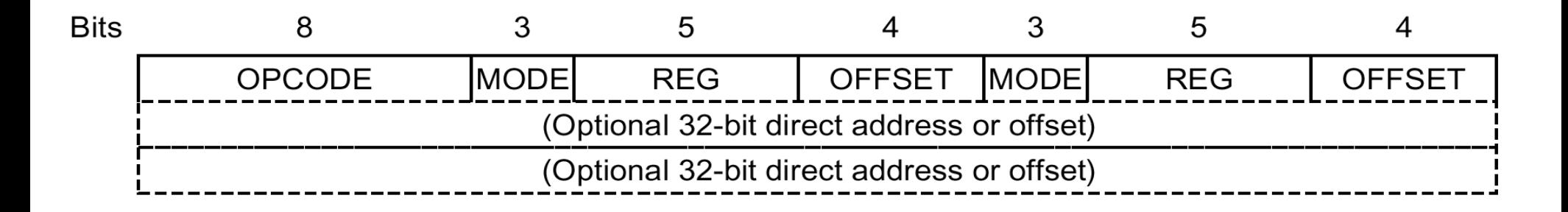

- <sup>n</sup> Istruzioni a 2 operandi con 256 codici operativi
- <sup>n</sup> Indirizzamento simmetrico dei due operandi:
	- **REG** uno di 32 registri
	- <sup>n</sup> MODE uno di 8 modi di indirizzamento
	- <sup>n</sup> OFFSET di 4 bit
- <sup>n</sup> Una o due word addizionali possono seguire l'istruzione se viene usato il modo diretto o l'offset

### Linguaggio macchina x86

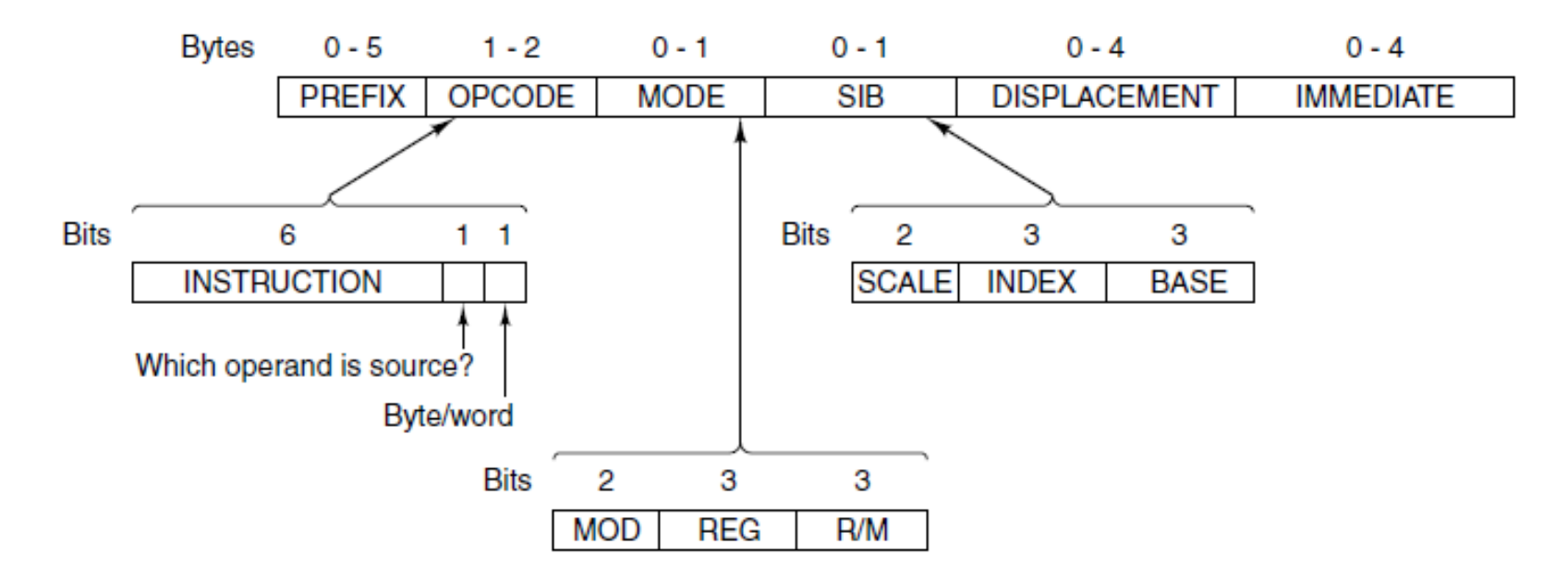

- **Lunghezza delle istruzioni molto variabile**
- <sup>n</sup> Uno dei due operandi è sempre un registro, l'altro può essere sia un registro che una locazione di memoria principale
- <sup>n</sup> MODE ed R/M stabiliscono la modalità di indirizzamento
- <sup>n</sup> L'indirizzo di memoria è l'offset di un segmento, dipende dall'opcode, dai registri usati e dal prefisso
- <sup>n</sup> Possibile l'indirizzamento immediato: operando nell'istruzione

### Indirizzamento nel Core i7

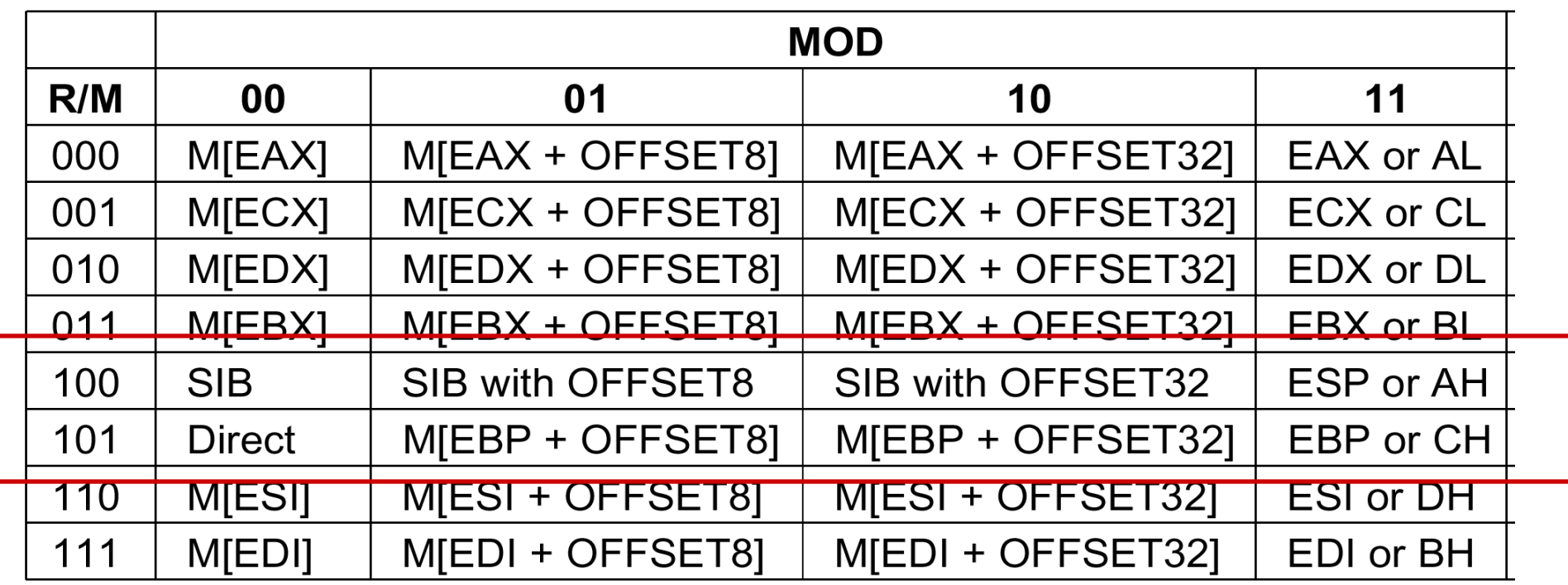

### Indirizzamento Core i7

- <sup>n</sup> Uno degli operandi è sempre un registro specificato dal campo REG dell'istruzione
- <sup>n</sup> L'altro è specificato da MOD e R/M
- 32 modi di indirizzamento possibili
- MOD=00 indirizzamento indiretto a registro, tramite R/M si sceglie quale registro
- MOD=01 ripete le stesse modalità con offset a 8 bit (in coda all'istruzione)
- MOD=10 ripete le stesse modalità con offset a 32 bit (in coda all'istruzione)
- $MOD=11$  viene utilizzato se il secondo operando è un registro: a 32 bit per le istruzioni a word, a 8 per quelle a byte
- <sup>n</sup> Casi a se sono l'indirizzamento diretto e il SIB

### SIB (Scale Index Base)

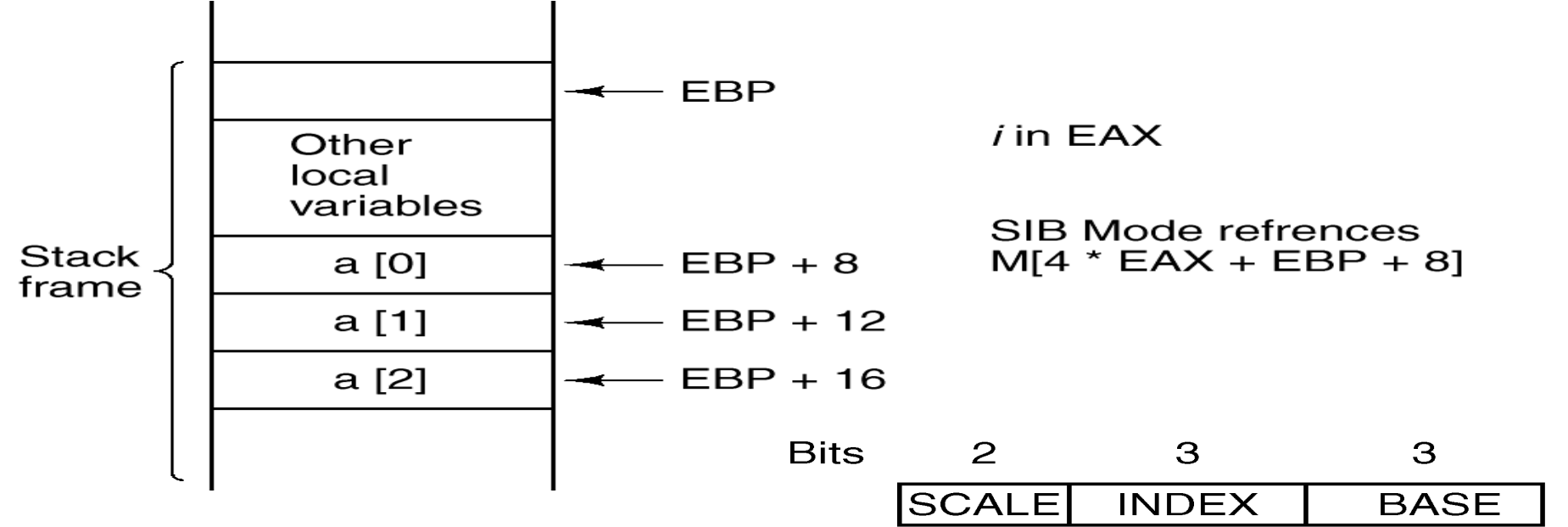

- Il byte SIB specifica:
	- <sup>n</sup> Fattore di scala: 1, 2, 4, 8 (Es. 4)
	- **Registro indice (Es. EAX)**
	- **Registro base (Es. EBP)**
- L'indirizzo viene calcolato come: BASE + INDEX·SCALE + OFFSET **ES** EBP + EAX  $\cdot$  4 + 8
- Utile nell'accesso ad array ( for  $(i=0; i< n; i++)$  a $[i]=0;$  )

### Indirizzamento OMAP4440 ARM

- <sup>n</sup> Tutte le istruzioni principali usano:
	- Indirizzamento a registro (5 bit), oppure
	- Indirizzamento immediato (12 bit)
- Indirizzamento a memoria solo con LDR e STR tramite
	- <sup>n</sup> Somma di due registri
	- <sup>n</sup> Somma di un registro e di una costante con segno a 13 bit (offset)
	- <sup>n</sup> Somma del PC e di un offset

### Indirizzamento ATmega168 AVR

- <sup>n</sup> Quattro modalità di indirizzamento:
	- . Istruzioni principali:
		- **A** registro
		- <sup>n</sup> Immediato (costante con segno a 8 bit)
	- LOAD e STORE
		- <sup>n</sup> Diretto (indirizzo a 7 bit o a 16 bit)
		- <sup>n</sup> Indiretto a registro (a coppie per indirizz. a 16 bit)

## Confronto modalità di indirizzamento

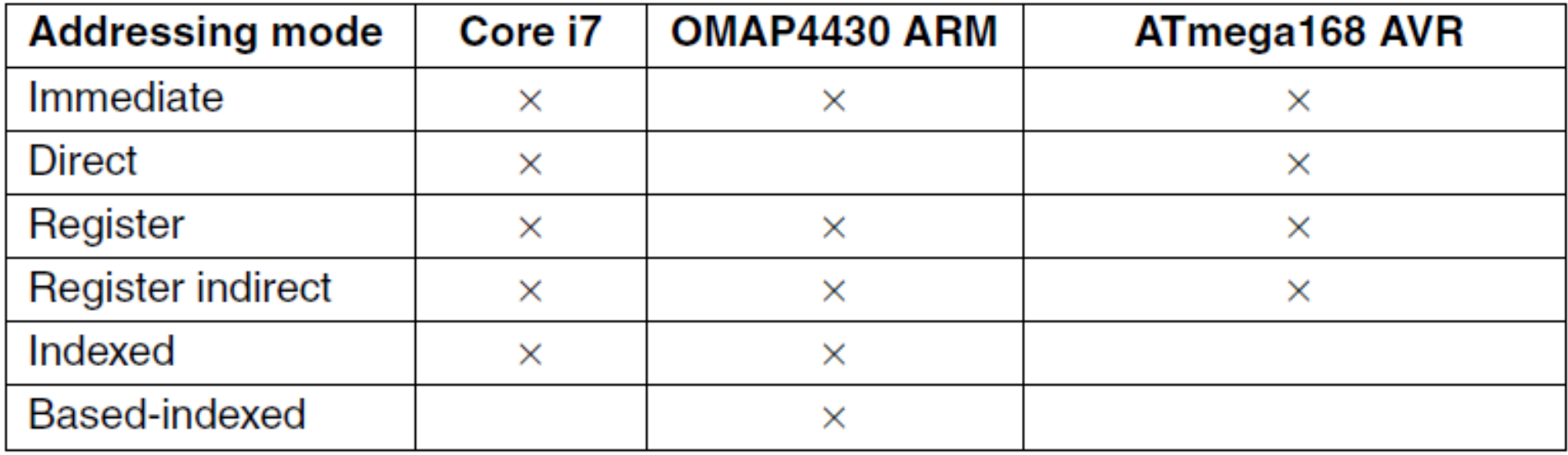

### Tipi di istruzioni macchina

- **Estruzioni di movimento: tra registri o memoria a registri** o memoria (in realtà si tratta di copie ovvero assegnazioni);
- **Istruzioni binarie: combinano due operandi e producono** un risultato (per es. operazioni aritmetiche);
- **Istruzioni unarie: prendono un operando e producono un** risultato (per es. shift e complementi);
- Salti (condizionali e non): servono a codificare istruzioni condizionali e cicli;
- <sup>n</sup> Chiamate di procedure: alterano il flusso di esecuzione attraverso una gestione della memoria "a pila".

### 10110111 10111100 11011011 10001011 A 00000000 11111111 00000000 00000000 B (mask) 00000000 10111100 00000000 00000000 A AND B

### 10110111 10111100 11011011 10001011 A 11111111 11111111 11111111 00000000 B (mask) 10110111 10111100 11011011 00000000 A AND B 00000000 00000000 00000000 01010111 C 10110111 10111100 11011011 01010111 (A AND B) OR C

### Esempi di istruzioni unarie

00000000 00000000 00000000 01110011 A 00000000 00000000 00000000 00011100 A shifted right 2 bits 11000000 00000000 00000000 00011100 A rotated right 2 bits

11111111 11111111 11111111 11110000 A 00111111 11111111 11111111 11111100 A shifted without sign extension 11111111 11111111 11111111 11111100 A shifted with sign extension

11111111 11111111 11111111 111111110  $-1$  in ones' complement 11111111 11111111 11111111 11111100  $-1$  shifted left 1 bit =  $-3$ 11111111 11111111 11111111 11111000 -1 shifted left 2 bits =  $-7$ 

11111111 11111111 11111111 111111111  $-1$  in two's complement 11111111 11111111 11111111 111111111 -1 shifted right 6 bits =  $-1$ 

### Istruzioni di ciclo

- <sup>n</sup> Realizzato con salti condizionati
- <sup>n</sup> Valutazione in coda o valutazione in testa

 $i = 1;$ 

 $L1:$ first-statement;

> last-statement;  $i = i + 1;$ if  $(i < n)$  goto L1;

 $i = 1$ ; L1: if  $(i > n)$  goto L2; first-statement;

last-statement  $i = i + 1;$ goto  $L1$ ;  $\perp$ 2:  $(b)$ 

 $(a)$ 

### Istruzioni di I/O

- <sup>n</sup> Un'operazione di I/O consiste nel trasferimento di dati tra un device di I/O e la memoria
- Tre modi fondamentali di gestire l'I/O:
	- 1) I/O programmato con busy waiting (attesa attiva)
		- <sup>n</sup> La CPU interroga periodicamente i dispositivi (polling) e cicla a vuoto durante le attese (busy waiting)
	- 2) I/O gestito con interruzioni
		- <sup>n</sup> La CPU effettua i trasferimenti con la memoria e avvia l'operazione di I/O ma si dedica ad altro fino a che il device non manda una interruzione
	- 3) DMA (Direct Memory Access)
		- <sup>n</sup> La CPU avvia l'operazione poi gestita interamente dal controllore DMA

## I/O Programmato

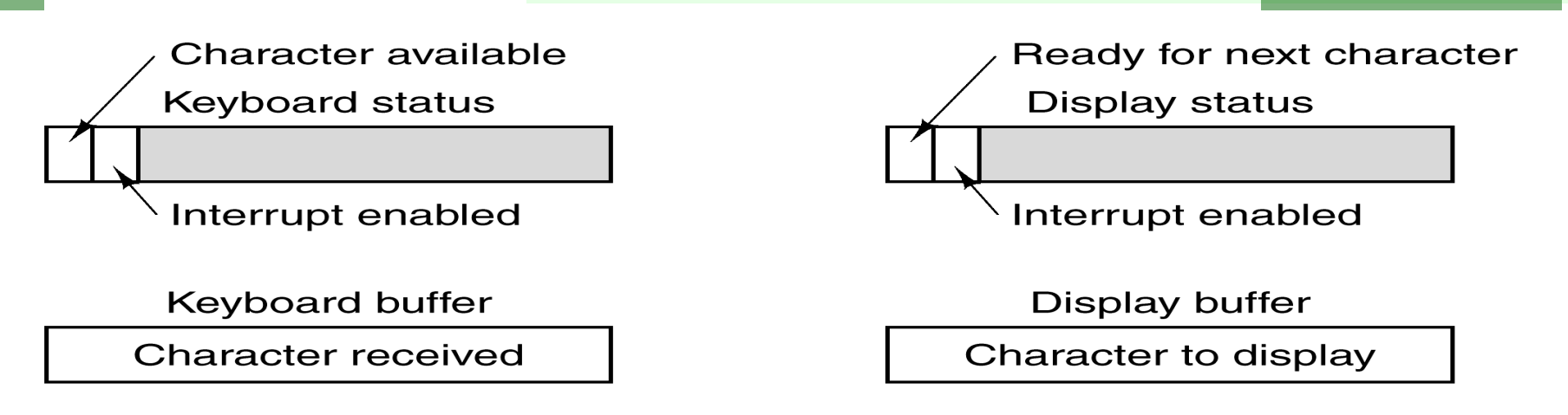

- <sup>n</sup> I *controller* hanno diverse porte che possono essere lette e scritte dalla CPU
- <sup>n</sup> Nei buffer vengono letti o scritti i caratteri scambiati con il controller
- I registri di stato contengono bit che la CPU controlla per sapere se i dati sono disponibili, o possono essere scritti
- <sup>n</sup> Dati i tempi dei dispositivi di I/O il *busy waiting* comporta un notevole spreco della risorsa CPU
- <sup>n</sup> Usato solo in sistemi molto semplici (o d'antiquariato)

# I/O Programmato (Esempio)

```
// Output a block of data to the device
int status, i, ready;
for (i = 0; i < count; i++) {
  do\status = in(display_status_reg);
                                             // get status
     ready = (status >> 7) & 0x01;
                                             // isolate ready bit
  } while (ready != 1);
  out(display_buffer_reg, buf[i]);
```
## I/O con Interrupt

Esempio: lettura da disco

- <sup>n</sup> La CPU avvia l'operazione di I/O scrivendo le informazioni opportune nelle porte del controller
- La CPU passa all'elaborazione di un altro task
- Il controller avvia e sovraintende allo svolgimento dell'operazione di I/O (posizionamento delle testine ecc.)
- <sup>n</sup> Solo quando i dati sono disponibili il controller interrompe la CPU
- <sup>n</sup> La CPU è direttamente coinvolta nel trasferimento dei dati tra controller, essa legge i dati e li copia in memoria

### DMA (Direct Memory Access)

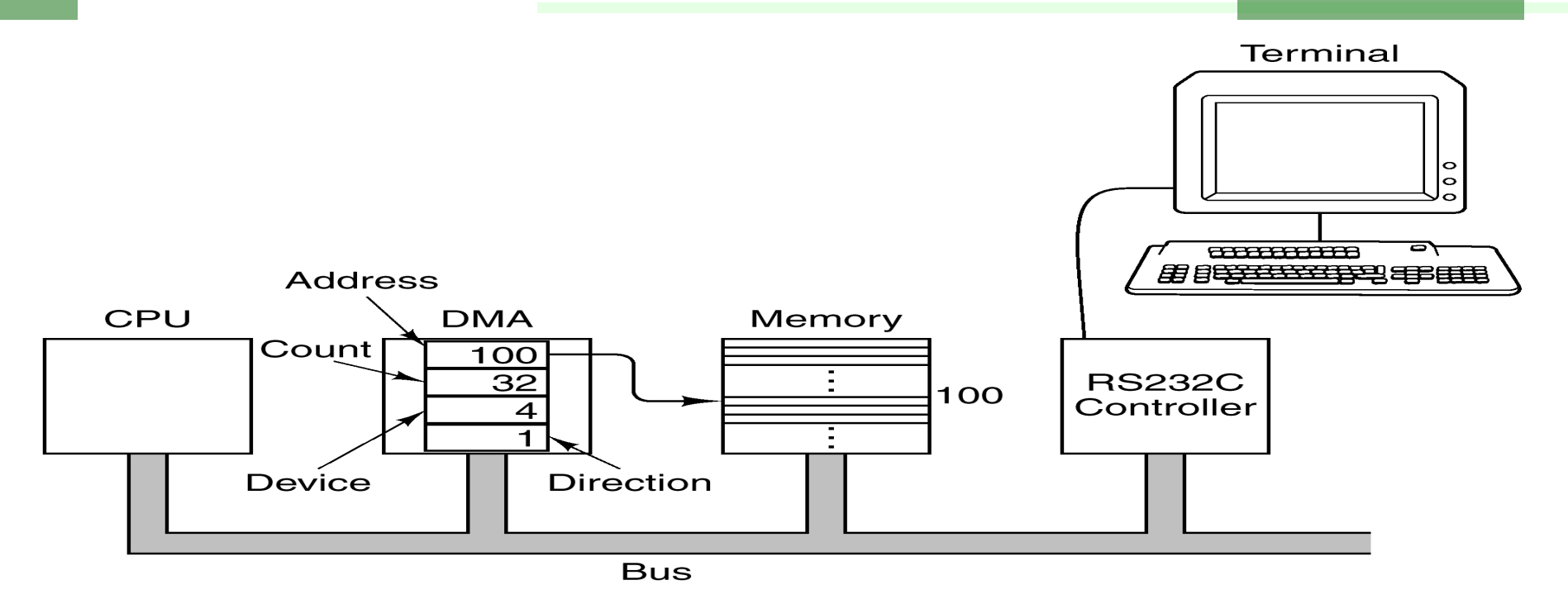

- La CPU programma il controller DMA specificando:
	- **Quanti byte trasferire**
	- Da quale device
	- **A** che indirizzi
- Il controller gestisce l'intera operazione
- Il controller DMA può gestire più operazioni contemporaneamente

### Istruzioni Core i7

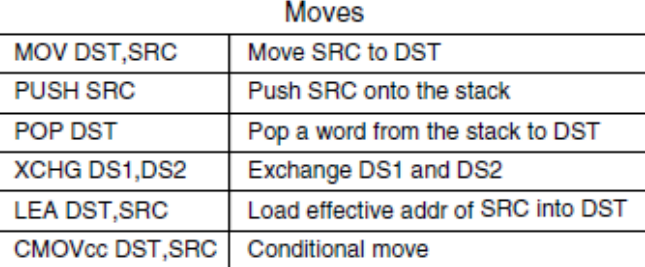

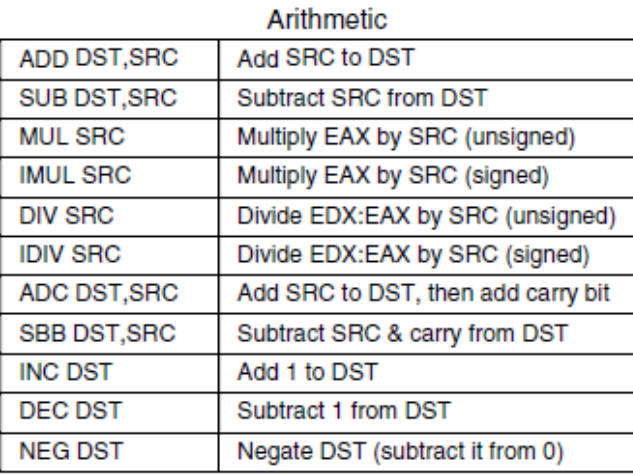

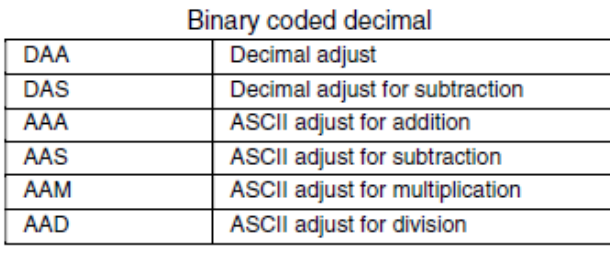

#### Boolean AND DST, SRC Boolean AND SRC into DST Boolean OR SRC into DST OR DST, SRC **XOR DST, SRC** Boolean Exclusive OR SRC to DST

Replace DST with 1's complement

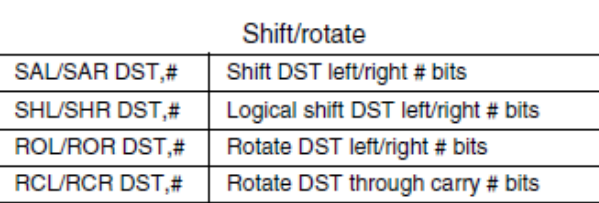

**NOT DST** 

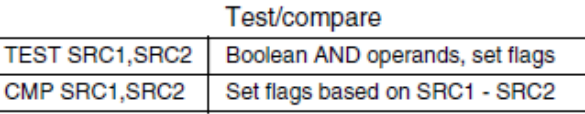

### Condition codes

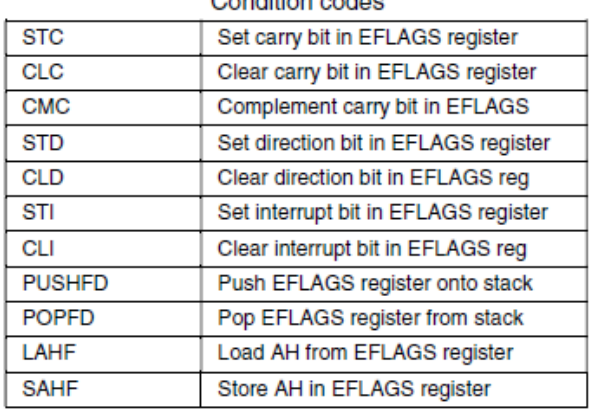

#### Miscellaneous

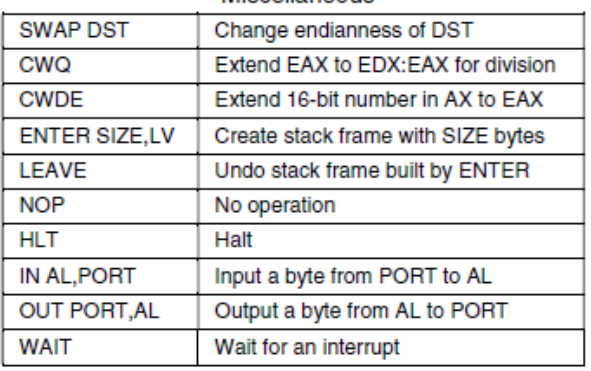

 $S<sub>RC</sub> = source$  $DST =$  destination  $# =$  shift/rotate count  $LV = #$  locals

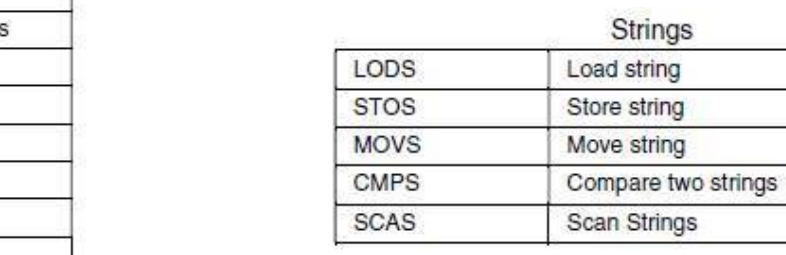

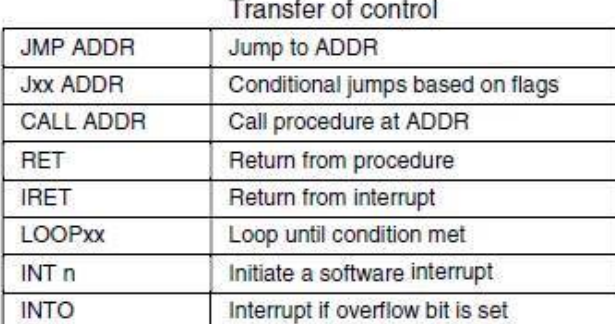

21 S.

一頭墨

Riccardo Torlone - Corso di Calcolatori Elettronici 54

### Istruzioni OMAP4430 ARM (1)

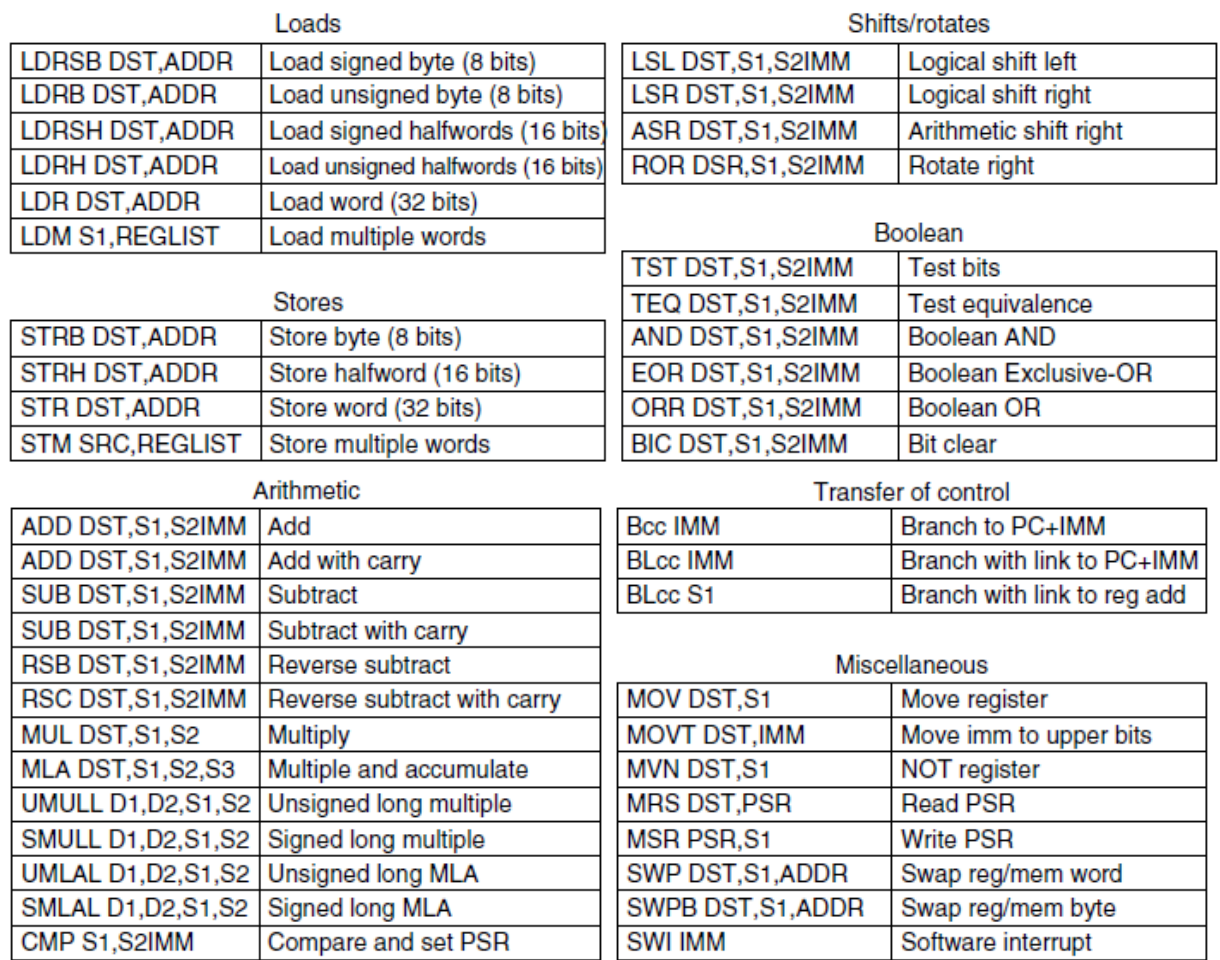

S1 = source register S2IMM = source register or immediate S3 = source register (when 3 are used) DST = destination register  $D1 =$  destination register (1 of 2)  $D2$  = destination register (2 of 2)

 $ADDR =$  memory address IMM = immediate value REGLIST = list of registers PSR = processor status register  $cc = branch condition$ 

### Istruzioni ATmega168 AVR

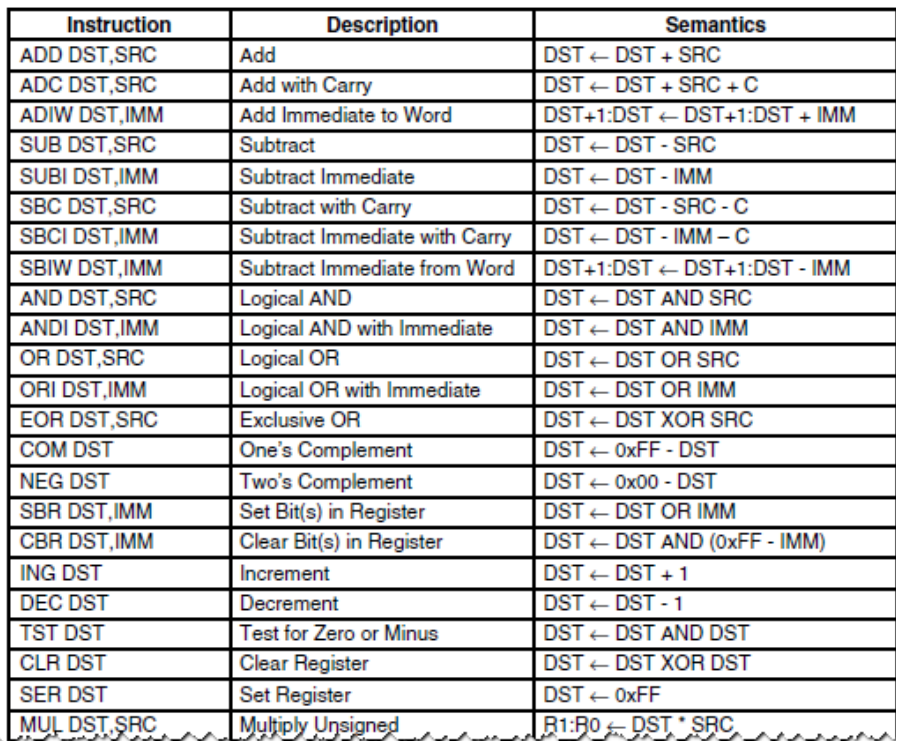

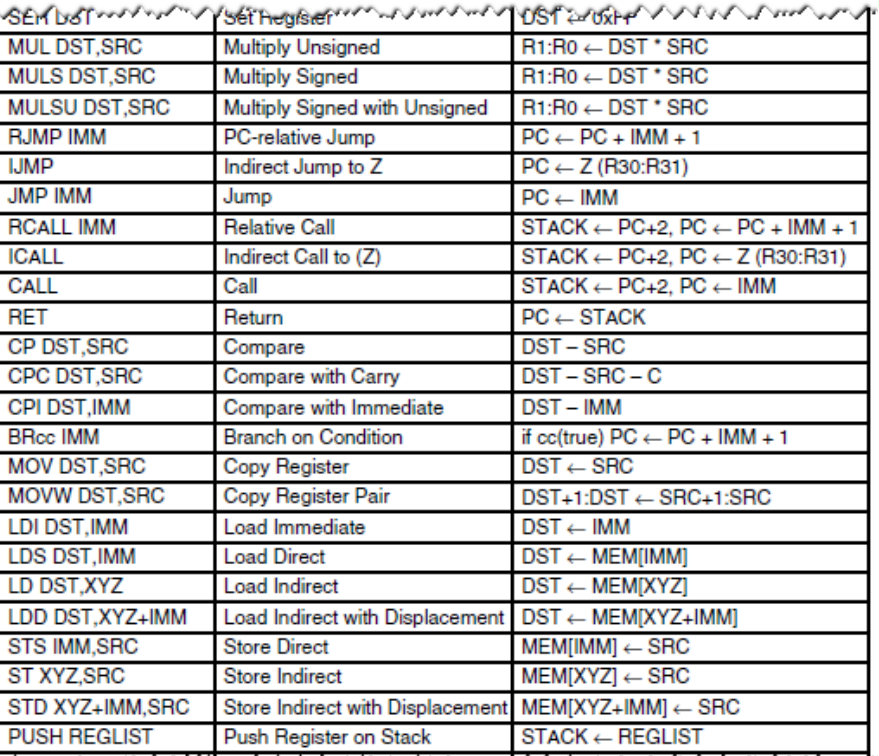

**Announced へいいのかいいいいいいしゅの めいしいいんしゃ しいしいいいいいい** 

w/SASAWINGROw www.poto/eDirective/mass.com/max/ports/ay/Min/24/orrOw/www.www.www.

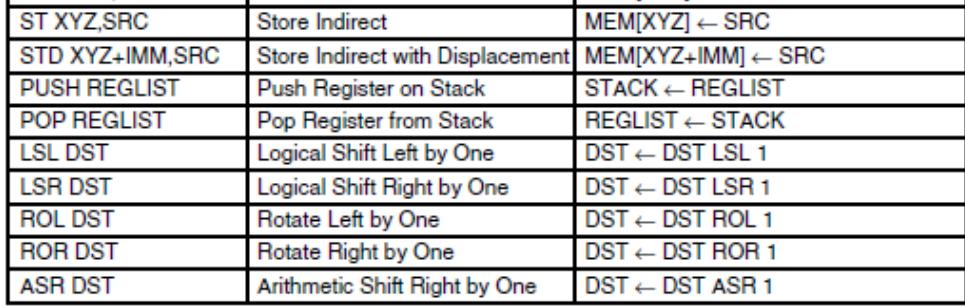

 $SRS = source register$  $DST =$  destination register  $IMM = immediate value$ 

 $XYZ = X$ , Y, or Z register pair  $MEM[A] = access memory at address A$ 

### Controllo del flusso

Tecniche che possono alterare l'esecuzione:

- <sup>n</sup> Salti (condizionati e non)
- <sup>n</sup> Chiamata di procedure
- **Coroutine**
- <sup>n</sup> Trap
- **n** Interrupt

### Flusso sequenziale e salti (diramazioni)

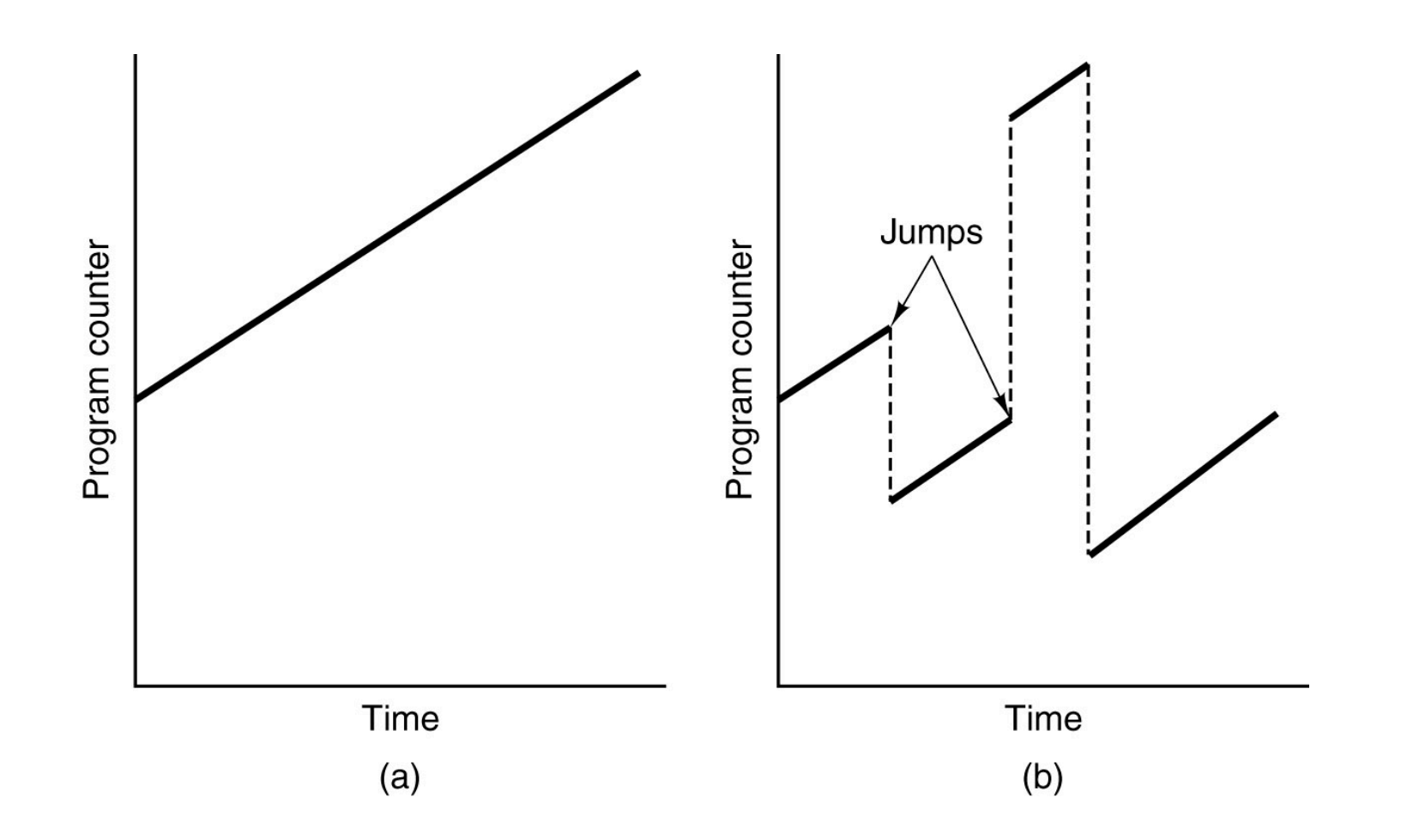

### Chiamata a procedura

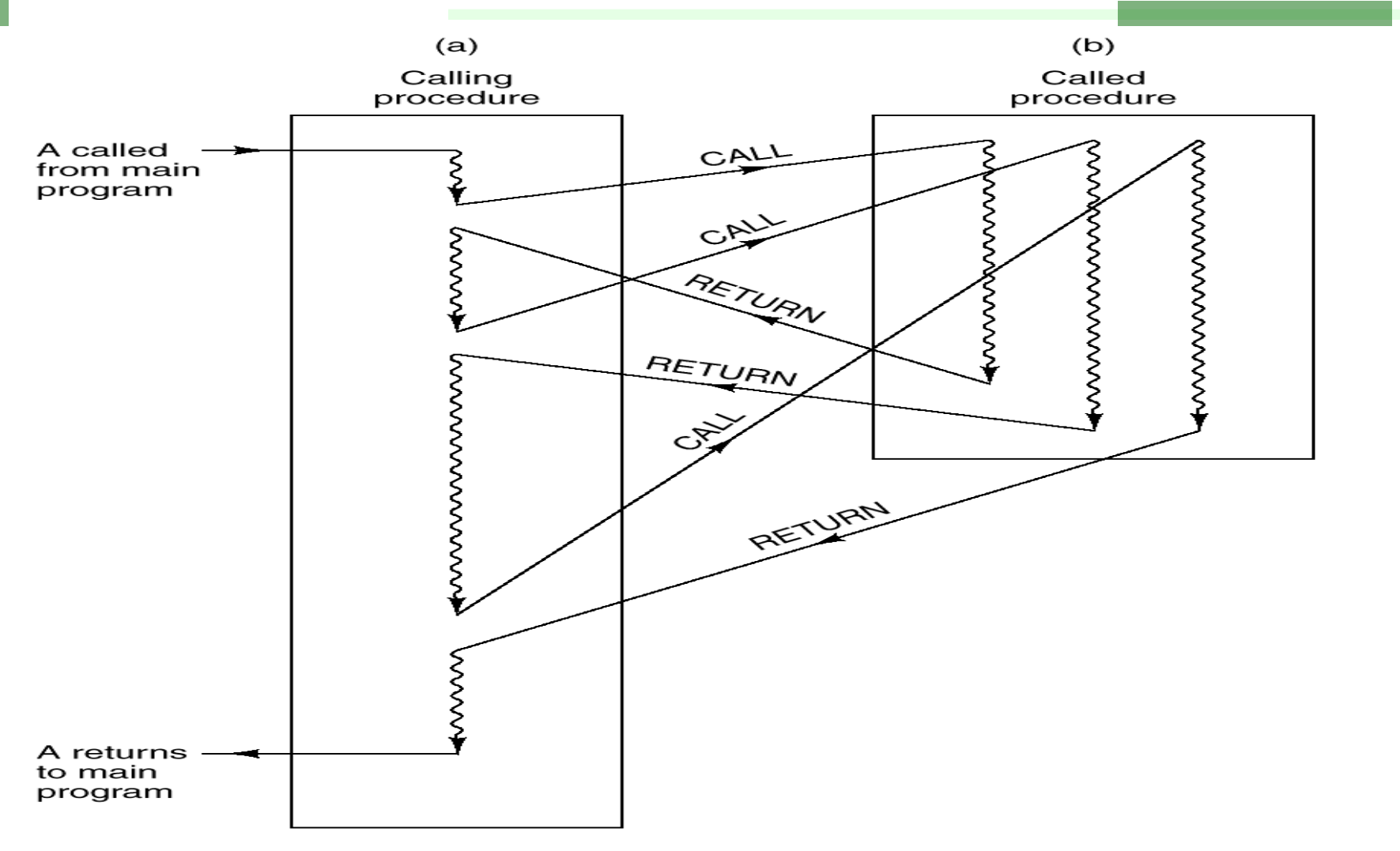

- <sup>n</sup> Situazione asimmetrica tra procedura chiamante e procedura chiamata
- <sup>n</sup> Ciascuna chiamata rientra all'inizio della procedura

### Chiamata di procedura

- <sup>n</sup> Per ciascuna chiamata viene allocato sullo stack un nuovo *stack frame*
- **Lo stack frame contiene:** 
	- I parametri in entrata e in uscita
	- <sup>n</sup> Le variabili locali
	- <sup>n</sup> L'indirizzo di rientro
	- . Un puntatore allo stack frame del chiamante
- **Lo stack pointer SP punta alla cima dello stack**
- Il base pointer BP punta alla base del frame
- <sup>n</sup> L'accesso ai parametri e alle variabili locali e avviene tramite offset da BP
- La posizione rispetto a BP è nota a tempo di compilazione e costante
- La posizione rispetto a SP non è costante (possono essere fatte PUSH e POP durante l'esecuzione)
- <sup>n</sup> All'atto del rientro lo stack frame viene deallocato

### Struttura della Stack Frame

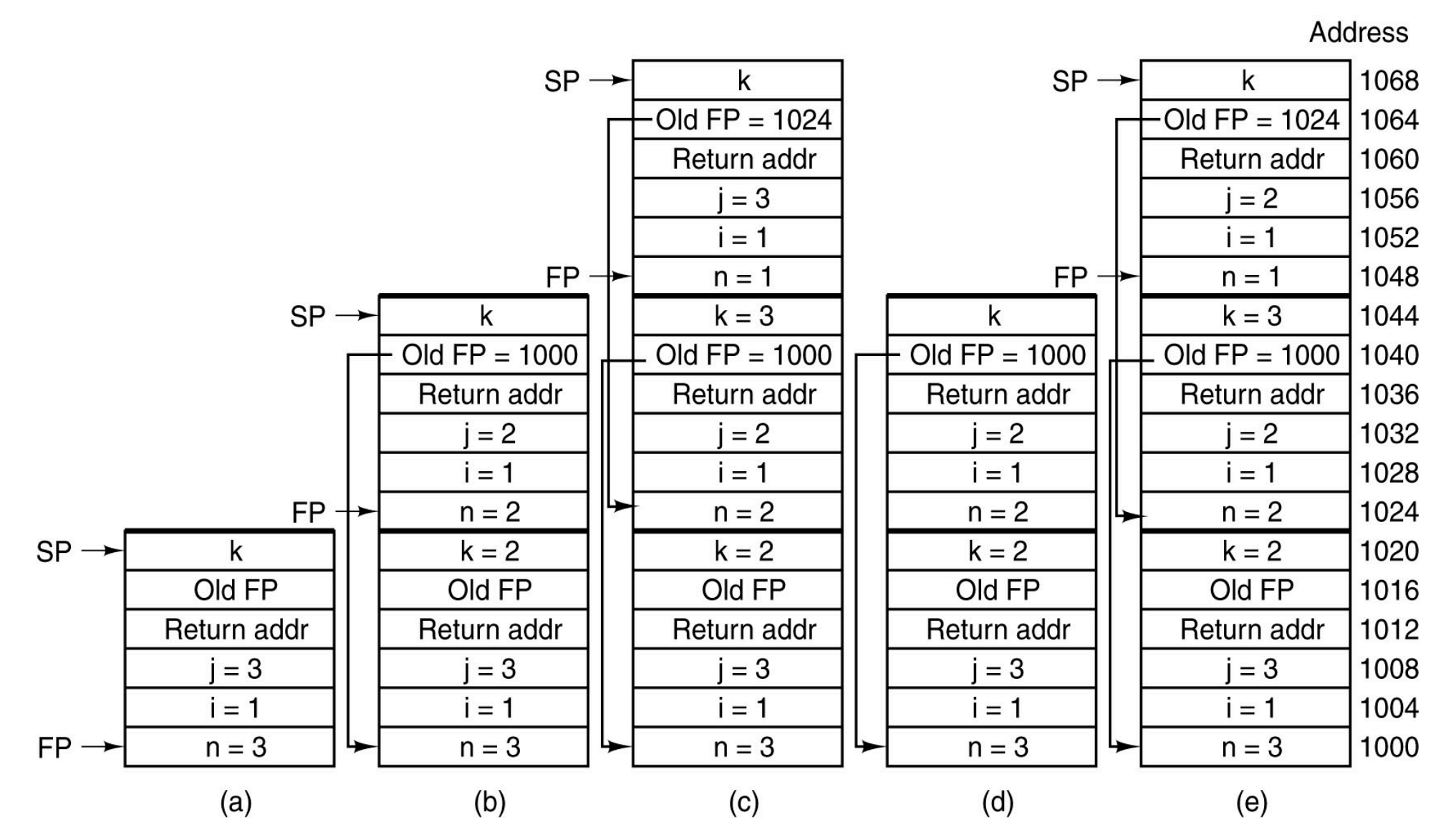

Riccardo Torlone - Corso di Calcolatori Elettronici 61

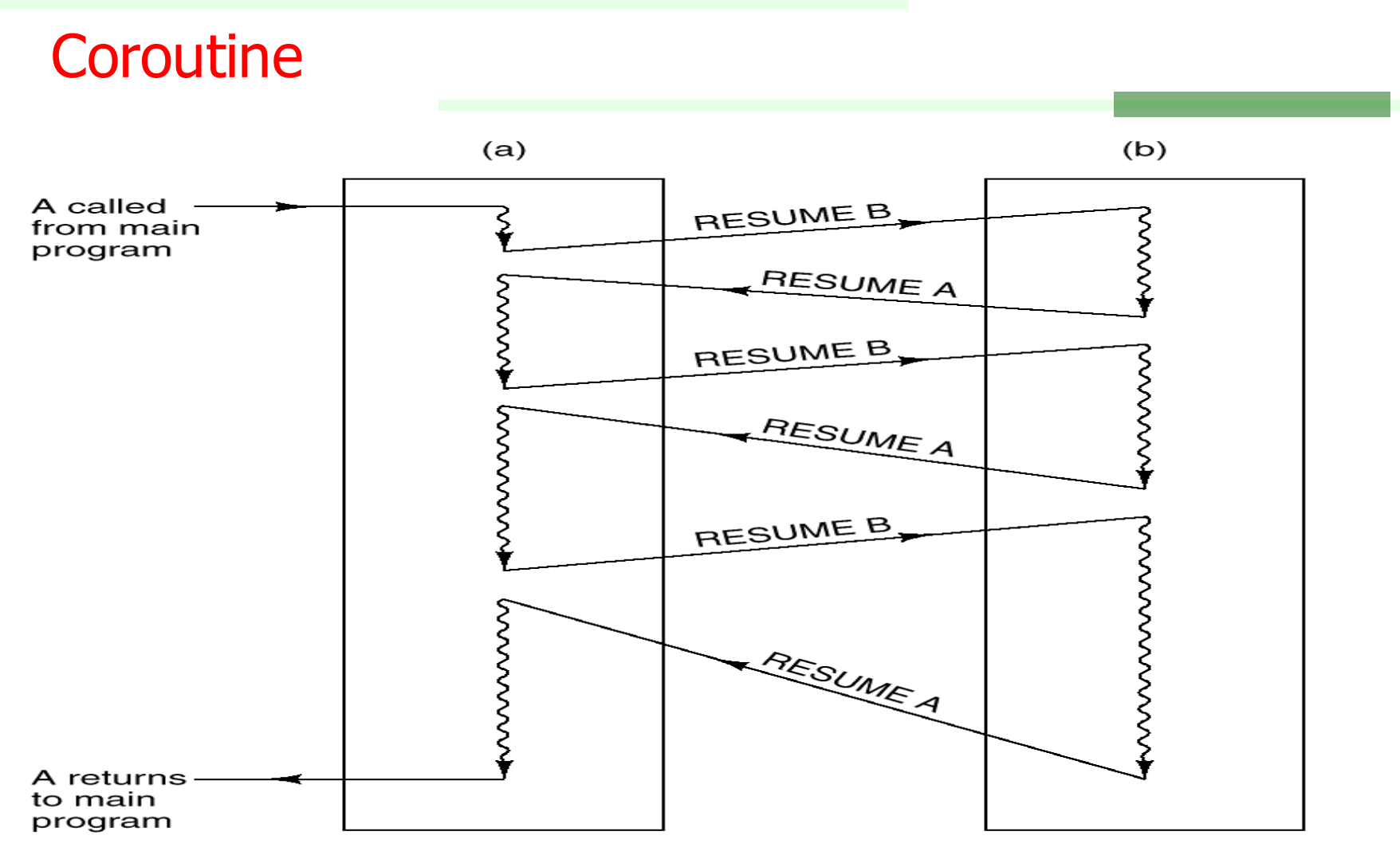

- **Situazione simmetrica tra le coroutine**
- **RESUME al posto di CALL e RETURN**
- <sup>n</sup> Ciascuna RESUME riparte dall'istruzione successiva alla precedente

### **Trap**

- La trap è una procedura automatica che viene iniziata da una condizione eccezionale che si verifica durante l'esecuzione di un programma
- <sup>n</sup> Le trap sono sincrone e dipendenti da quello che succede sulla CPU, mentre le interruzioni sono asincrone e nascono all'esterno della CPU
- Le trap si originano da test fatti a livello del microprogramma
- La gestione delle trap è affidata al trap handler ed è in tutto simile a quella delle interrupt
- **Esempi di trap:** 
	- **n** overflow e underflow
	- violazione di protezione
	- **divisione per zero**

### Interruzioni: Azioni HW

Quando l'interruzione si origina e viene servita queste azioni preliminari *vengono svolte a livello hardware*:

- 1) Il controller genera l'interruzione
- 2) La CPU, quando è pronta a servirla, invia il segnale di *acknowledge*
- 3) Quando il controller vede l'acknowledge risponde mettendo sul bus un identificatore detto *vettore di interruzione*
- 4) La CPU legge e salva il vettore di interruzione
- 5) La CPU salva il PC (Program Counter) e la PSW (Program Status word) sullo stack
- 6) La CPU individua, per il tramite del vettore di interruzione, l'indirizzo iniziale della routine che serve l'interruzione e lo carica nel PC

### Interruzioni: Azioni SW

Inizia ora l'esecuzione della routine di servizio che svolge le seguenti azioni:

- 7) Salva sullo stack i registri della CPU
- 8) Individua il numero esatto del device tramite lettura di opportuni registri
- 9) Legge tutti i codici di stato ecc.
- 10) Gestisce eventuali errori di I/O
- 11) Legge (o scrive) i dati e incrementa i conteggi
- 12) Se necessario informa il device che il servizio dell'interruzione è concluso
- 13) Ricarica tutti i registri salvati sullo stack
- 14) Esegue un'istruzione di RETURN FROM INTERRUPT ripristinando lo stato della CPU precedente l'interruzione

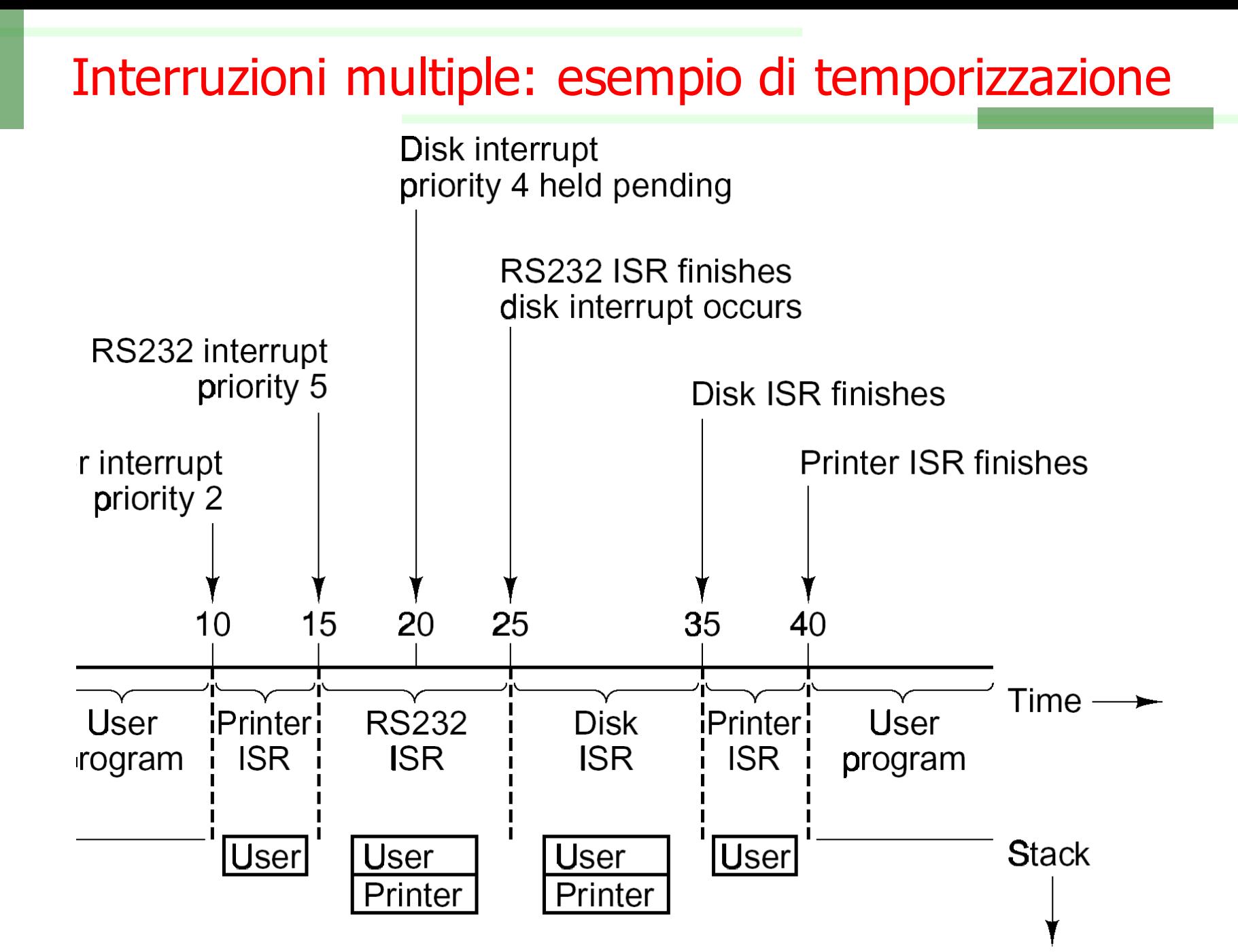

### L'architettura IA-64

- Dopo aver spremuto fino in fondo la IA-32, Intel è ha proposto nuove ISA che rompono con il passato:
	- <sup>n</sup> EMT-64 (ISA Pentium esteso a 64 bit)
	- $IA-64$
- La IA-64 è una architettura a 64 bit sviluppata in collaborazione con HP
- <sup>n</sup> Disegno basato in parte sull'architettura PA-RISC di HP
- <sup>n</sup> L'implementazione è una classe di CPU di fascia alta denominata *Itanium*
- Innovativa, ma di poco successo.
- Idea di base:
	- <sup>n</sup> Spostare il carico di lavoro dall'esecuzione alla compilazione

### I problemi dell'IA-32

- <sup>n</sup> E' irrimediabilmente CISC: le sue istruzioni possono essere spezzate in istruzioni RISC ma questo richiede tempo e spazio su chip
- <sup>n</sup> Indirizzamento orientato a memoria
- <sup>n</sup> Pochi registri e asimmetrici: molti risultati intermedi devono essere appoggiati in memoria
- $\blacksquare$  Pochi registri = molte dipendenze: rende difficile l'esecuzione parallela di più istruzioni
- <sup>n</sup> Necessita di una pipeline lunga: rende difficile la predizione dei salti
- <sup>n</sup> Rimedia parzialmente con l'esecuzione speculativa
- 4 GB di spazio di indirizzamento: ormai poco per un grosso server. Problema risolto con le architettura a 64b.

### Modello memoria IA-64

- 2<sup>64</sup> byte di memoria lineare
- Parole da  $1, 2, 4, 16$  e  $10$  byte
- 128 registri di uso generale e 128 in FP da 64 bit
- **128 registri ad uso speciale**
- 64 registri predicativi da 1 bit
- <sup>n</sup> 8 registri di salto
- <sup>n</sup> Ogni procedura vede 32 registri statici e altri (fino a 96) per la gestione dello stack64 1-Bit

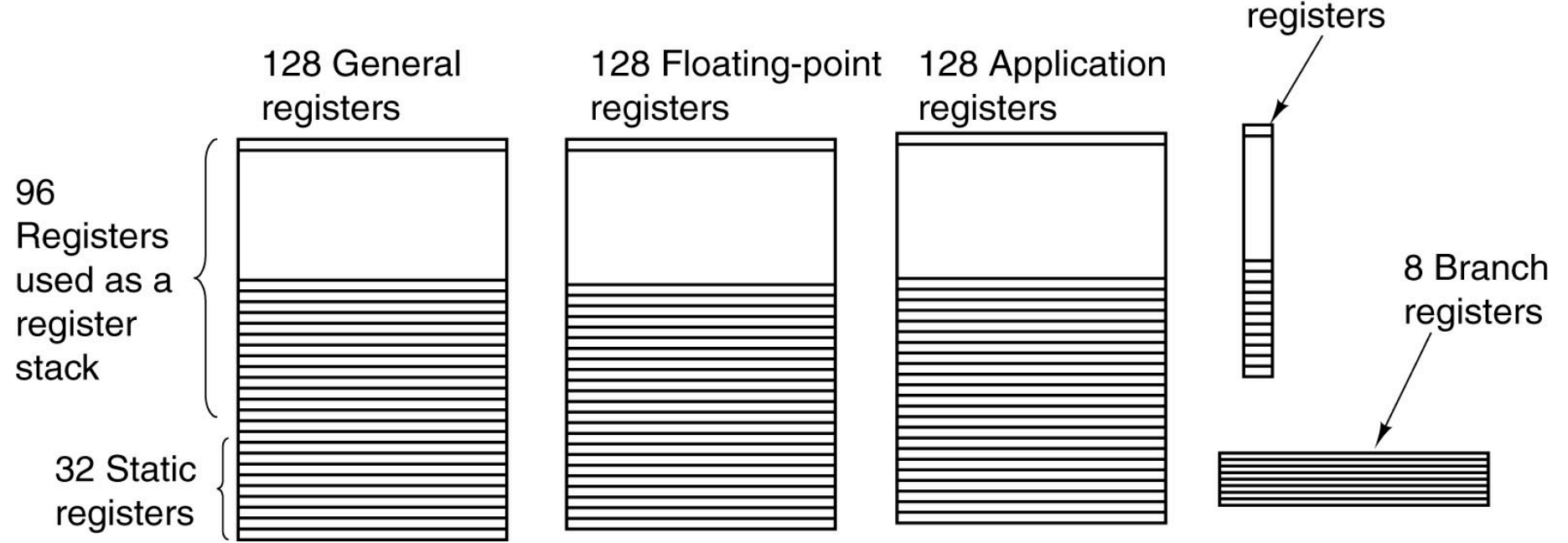

Riccardo Torlone - Corso di Calcolatori Elettronici 69

predicate

## Scheduling delle istruzioni nell'IA-64

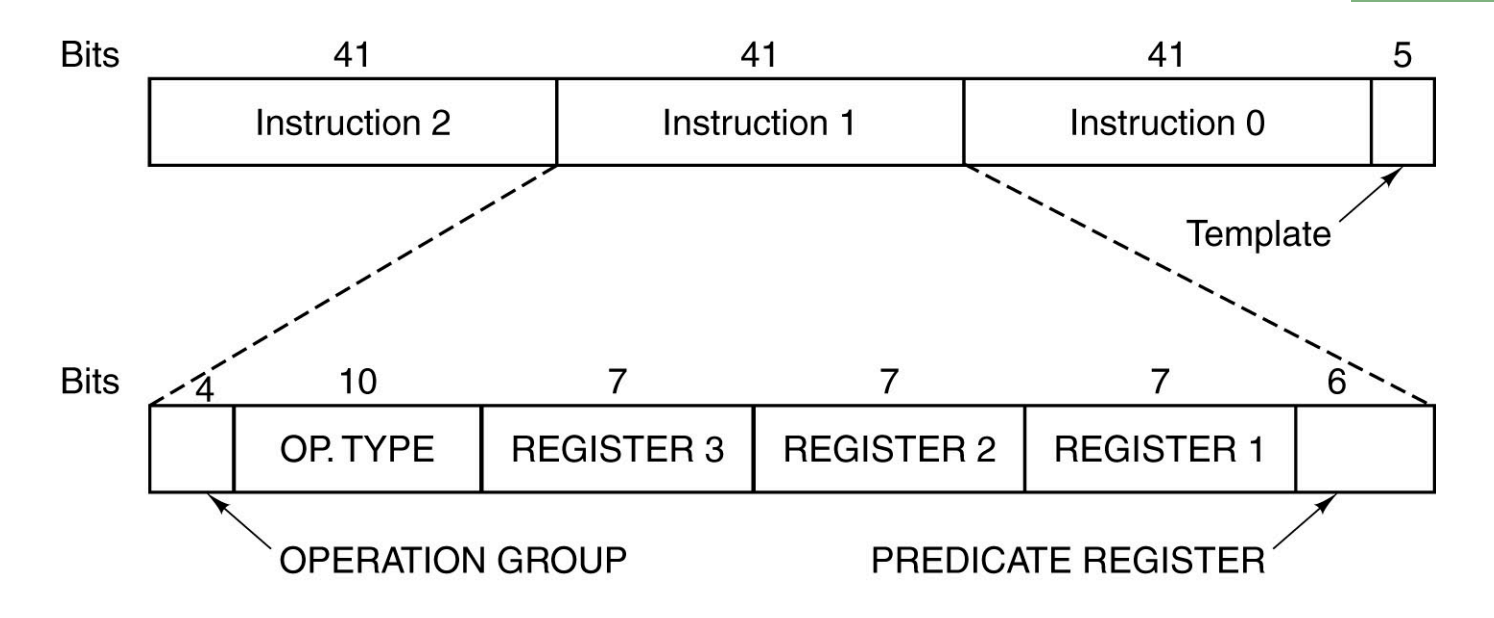

- <sup>n</sup> *EPIC (Explicitly Parallel Instruction Computing)*
- <sup>n</sup> Si cerca di evidenziare le possibilità di esecuzione parallela delle istruzioni raggruppandole
- <sup>n</sup> Le istruzioni vengono in *bundle:* pacchetti di tre senza dipendenze
- I bundle possono essere a loro volta raggruppati
- <sup>n</sup> La parte *template* fornisce informazioni sulle possibilità di esecuzione parallela su unità funzionali indipendenti
- <sup>n</sup> Molto del lavoro è spostato al tempo di compilazione ed ottimizzazione

### Esecuzione predicativa

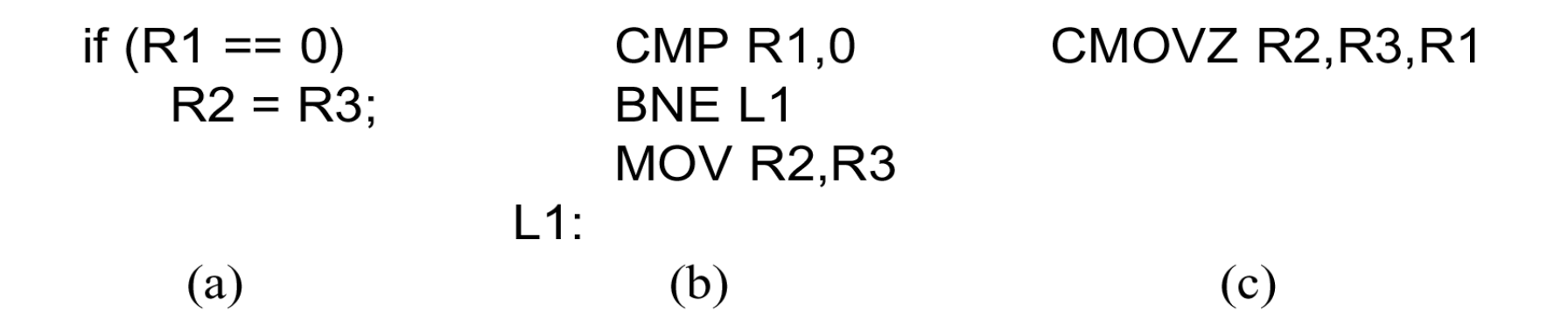

- <sup>n</sup> Si cerca di diminuire i salti condizionati con la tecnica della *esecuzione predicativa*
- <sup>n</sup> La esecuzione predicativa è un'estensione del concetto di esecuzione condizionale
- Dato il codice sorgente (a) la traduzione classica tramite salto condizionato è data in (b)
- La traduzione in (c) sfrutta un'istruzione ad esecuzione condizionale e non contiene salti condizionati

### Esecuzione predicativa (2)

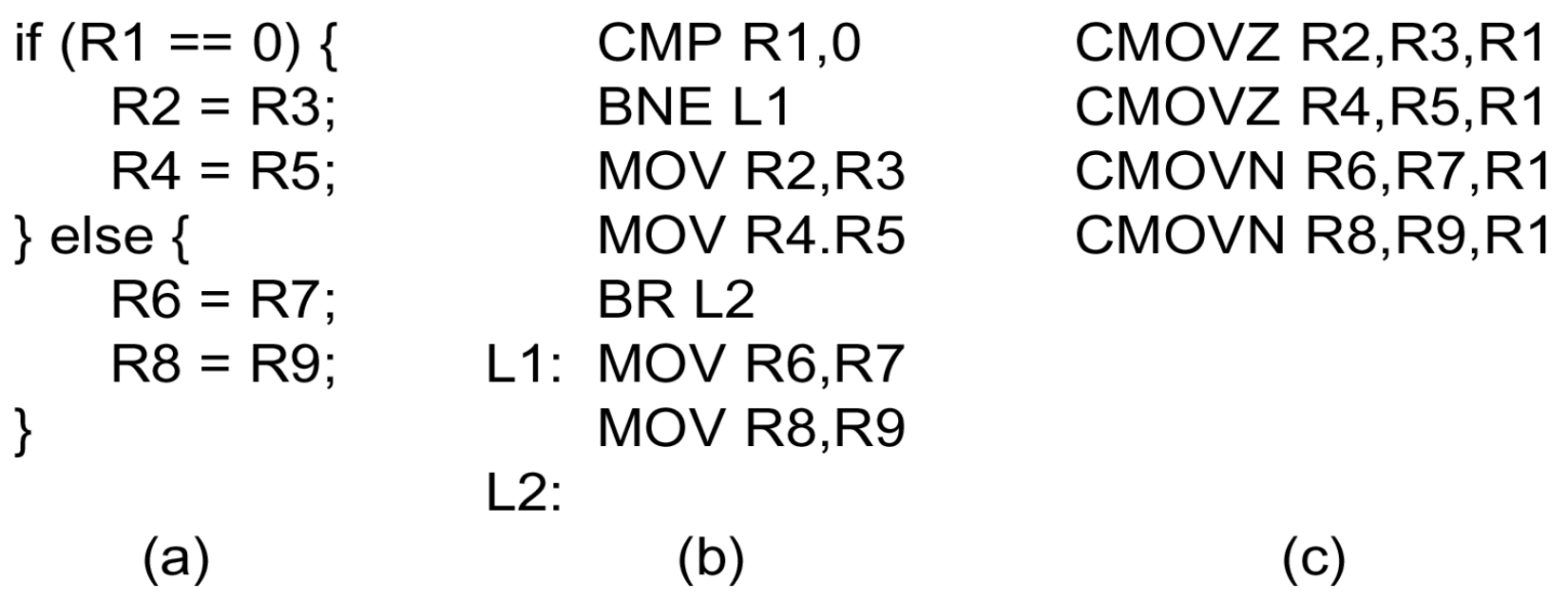

- <sup>n</sup> Nella versione condizionale (c) il codice è costituito da un unico blocco basico senza salti
- <sup>n</sup> L'unico vincolo per l'esecuzione di ciascuna istruzione è la conoscenza della condizione
## Esecuzione predicativa (3)

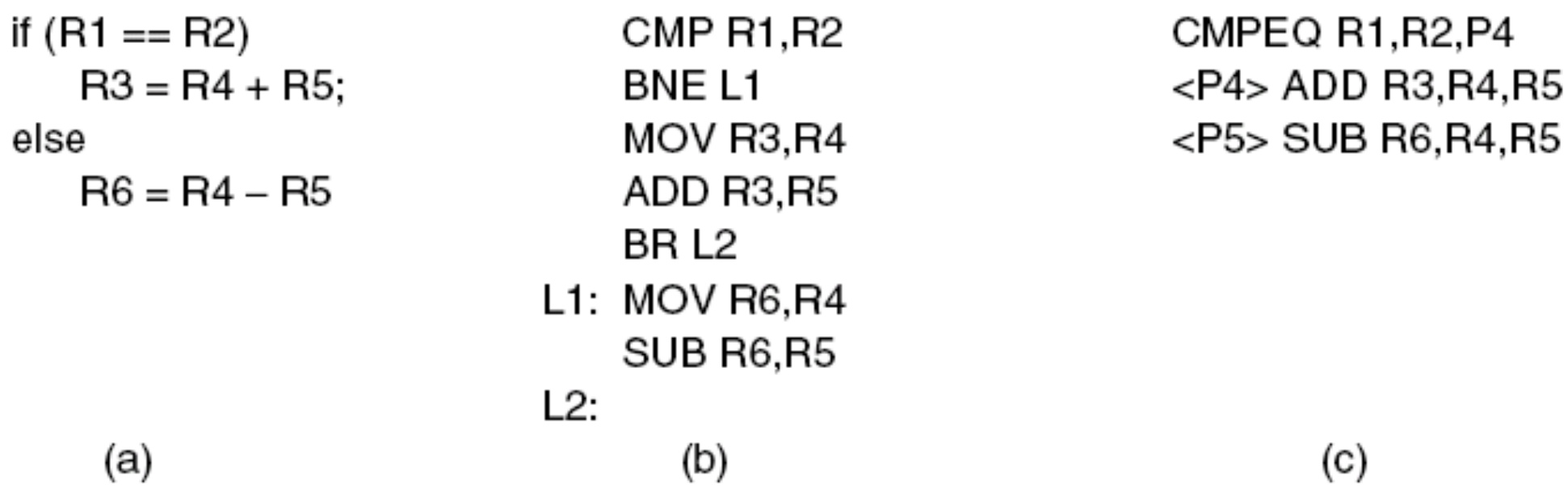

- <sup>n</sup> La prima istruzione stabilisce il valore del registro predicativo P4, e mette P5 al valore negato
- <sup>n</sup> L'esecuzione delle istruzioni successive dipende dai valori di P4 e P5
- **Example 1** Istruzioni predicative possono andare in pipeline senza problemi di stallo